# **BỘ ĐỀ KIỂM TRA 1 TIẾT HỌC KÌ 1 MÔN TIN HỌC 11 CÓ ĐÁP ÁN CHI TIẾT**

## **1. Đề kiểm tra 1 tiết HK1 môn Tin 11 – Số 1 TRƯỜNG THPT PHAN HUY CHÚ ĐỀ KIỂM TRA 1 TIẾT HỌC KÌ 1**

# **MÔN TIN HỌC 11 NĂM HỌC 2019-2020**

## **Phần I. Trắc nghiệm**

**Câu 1:** Các thành phần cơ bản của NNLT là:

- A. Thông dịch và biên dịch
- B. Chương trình dịch, bảng chữ cái, cú pháp, ngữ nghĩa
- C. Bảng chữ cái, cú pháp, ngữ nghĩa
- D. Tên dành riêng, tên chuẩn và tên do người lập trình định nghĩa

**Câu 2:** Chọn biểu diễn tên đúng trong các biểu diễn dưới đây:

- A. Tinh\_DTB
- B. Tinh DTB
- C. Tinh#DTB
- D. 1Tinh\_DTB

**Câu 3**: Biểu diễn nào dưới đây là biểu diễn hằng trong Pascal:

- A. 2.34
- B. 'TRUE
- C. A51
- D. 1,06E-15

**Câu 4**: Trong Pascal, khai báo nào sau đây sai:

- A. Program Giai\_PTB2;
- B. Uses crt;
- C. Var a, b, c: real;
- D. Const  $pi = 3,14$ ;

**Câu 5**: Cho biến thực x đã được gán giá trị 12.41235. Để đưa ra màn hình nội dung "x=12.41" cần chọn câu lệnh nào sau đây?

- A. Writeln(x);
- B. Writeln('x=' ,x:5:2);
- C. Writeln(x:5);

D. Writeln(x:5:2);

**Câu 6**: Xét khai báo biến sau:

**Var x, y, z : real;**

**c : char;**

**i, j : integer;**

Tổng bộ nhớ dành cho các biến đã khai báo là bao nhiêu byte?

- A. 18
- B. 19
- C. 21
- D. 23

**Câu 7**: Xét biểu thức logic: (n >0) and (n mod 2 = 1). Khẳng định nào sau đây là đúng?

A. Kiểm tra n là một số nguyên dương lẻ

B. Kiểm tra xem n có là một số dương

C. Kiểm tra n có chia hết cho 2 không

D. Kiểm tra n là một số nguyên lẻ

**Câu 8**: Cho khai báo biến sau đây:

Var m, n : integer ;

x, y : real ;

**Lệnh gán nào sau đây là sai ?**

- A.  $m := -4$ ;
- B.  $n := 3.5$  ;
- $C. x := 6.5$ ;
- D.  $y := +10.5$ ;

**Câu 9**: Biểu thức toán học dưới đây được biểu diễn trong NNLT Pascal là:

$$
a-\frac{1}{1+x^3}
$$

A.  $a - \frac{1}{1 + x^*x^*}$ 

B. 
$$
a - \frac{1}{1 + \sqrt{(x^*)}} \cdot x
$$

C. 
$$
a - \frac{1}{1 + x^*sqrt(x)}
$$

D. Cả A, B, C đều đúng

**Câu 10**: Biểu thức 5\*b + a div 4\*3 với a =12, b = 4 có giá trị là:

- A. 20
- B. 21

C. 29

D. 9

**Câu 11**: Trong Pascal, cú pháp câu lệnh rẽ nhánh if-then dạng thiếu là:

A. if <điều kiện> then <câu lệnh> ;

B. if <điều kiện> then <câu lệnh>

C. if <điều kiện> then <câu lệnh 1> else <câu lệnh 2> ;

D. if <điều kiện> then <câu lệnh 1> else <câu lệnh 2>

**Câu 12**: Trong Pascal, câu lệnh ghép được thực hiện khi sau then hoặc else:

A. Không có câu lệnh nào

B. Có câu lệnh

C. Có nhiều hơn 1 câu lệnh

D. Có nhiều hơn 2 câu lệnh

**Câu 13**: Cho đoạn chương trình sau:

IF <điều kiện> THEN write(x,'la so duong') ELSE write(x,'la so am');

#### **Điều kiện là biểu thức logic nào dưới đây?**

```
A. x \mod 2 = 0
```
- $B. x > 0$
- C.  $x \mod 2 = 1$
- D.  $x < 0$

**Câu 14**: Cho đoạn chương trình sau:

readln(x,y);

```
IF x > y THEN F:= 2*x - y ELSE
```
IF  $x < y$  THEN F:= sqr(x) + sqr(y) ELSE F:= 2<sup>\*</sup>x;

#### **Nếu nhập vào từ bàn phím x=3 và y=2 thì giá trị của F là:**

```
A. 13
  B. 6
  C. 4
  D. 0
Câu 15: Cho đoạn chương trình sau:
T := 0 :
FOR i := 1 to 10 DO
IF i mod 2 = 0 THEN T := T + i ;
Sau khi thực hiện, T có giá trị?
```
A. 3

## B. 5 C. 25 D. 30 **Câu 16**: Cho đoạn chương trình sau:  $S := 0$  : FOR  $i = 1$  to 10 DO IF (i mod 3=0) or (i mod 5=0) THEN  $S := S + 1$ ; **Sau khi thực hiện, S có giá trị?** A. 0 B. 5 C. 25 D. 33 **Câu 17**: Cho đoạn chương trình sau:  $T := 0$  ; i:=1; WHILE  $i \leq 10$  DO BEGIN IF i mod  $2 = 0$  THEN T := T + i ;  $i:=i+1$ ; END; **Sau khi thực hiện, T có giá trị?** A. 18 B. 22 C. 25 D. 30 **Câu 18**: Cú pháp khai báo trực tiếp biến mảng một chiều có dạng: A. Var <tên biến mảng> : array [kiểu chỉ số] of <kiểu phần tử>; B. Var <tên biến mảng> = array [kiểu chỉ số] of <kiểu phần tử>; C. Var <tên biến mảng> : array [kiểu chỉ số] of <kiểu phần tử> D. Var <tên biến mảng> := array [kiểu chỉ số] of <kiểu phần tử>;

**Câu 19**: Giả sử mảng a gồm các phần tử a[1]=1, a[2]=2, a[3]=3, a[4]=4, a[5]=5.

Cho biết kết quả sau khi thực hiện đoạn chương trình sau:

 $S:=0$ :

FOR i:=1 to 5 DO

IF a[i] mod  $2 = 0$  THEN S:=S+a[i];

# **Ellib**

writeln( $'S = ', S$ );

- A. 6
- $B.S = 6$
- C. 9
- $D.S = 9$

**Câu 20**: Phát biểu nào sau đây có thể lấy làm biểu thức điều kiện trong cấu trúc rẽ nhánh?

- $A. A + B$
- B. A \* B
- $C. A := B$
- $D$  A  $\leq$  B

Phần II. Tự luận

**Bài 1** . (1 điểm) Hãy viết các biểu thức toán học sau sang dạng tương ứng trong Pascal:

$$
a)\sqrt{x+\sqrt{x+\sqrt{x}}}
$$

b)  $-1 \leq$  sinx  $\leq$  1

**Bài 2**. (2 điểm) Cho chương trình Pascal sau:

**Program** dientich\_duongtron;

```
uses= crt;
```

```
const pi = 3.14;
```

```
var: dt, r: real;
```
clrscr;

```
write('nhap ban kinh r = ');
```
readln(r);

 $dt = pi*sqrt(r)$ ;

```
writeln('dien tich duong tron la: ',dt:10:2, ' m');
```
readln

**End.**

Hãy chỉ ra bốn lỗi có trong chương trình, sau đó hãy sửa lại cho đúng.

**Bài 3**. (2 điểm) Viết chương trình tính tổng các giá trị chẵn trong phạm vi từ 1 đến N (Số nguyên dương N được nhập vào từ bàn phím)

## **ĐÁP ÁN ĐỀ KIỂM TRA 1 TIẾT HỌC KÌ 1 TIN 11 – SỐ 1**

#### **Phần I. Trắc nghiệm**

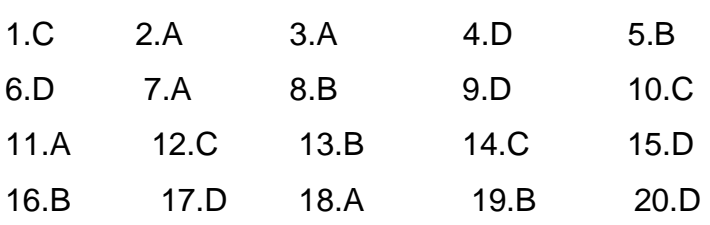

## **Phần II. Tự luận**

#### **Bài 1** :

```
a) Sqrt(x+sqrt(x+sqrt(x)))
```

```
b) (-1 \le \sin(x)) and (\sin(x) \le -1)
```
#### **Bài 2**:

```
a) uses crt;
```
b) var dt, r: real;

c) Thiếu Begin

d)  $dt = pi*sqrt(r)$ ;

## **Bài 3**:

#### **Program bt\_3;**

Uses crt;

Var Tong, n, i: integer;

## **Begin**

Clrscr;

Writeln('nhap n=');

Readln (n);

Tong:=0;

For i:=1 to n do

If I mod  $2 = 0$  then Tong:= Tong+i;

Writeln('Tong la:',Tong);

Readln

#### **End.**

## **2. Đề kiểm tra 1 tiết HK1 môn Tin 11 – Số 2**

**TRƯỜNG THPT NGUYỄN KHUYẾN ĐỀ KIỂM TRA 1 TIẾT HỌC KÌ 1**

**MÔN TIN HỌC 11 NĂM HỌC 2019-2020**

#### **Phần I. Trắc nghiệm**

**Câu 1:** Phát biểu nào dưới đây là hợp lí nhất khi nói về hằng:

- A. Hằng là đại lượng có giá trị không thay đổi trong quá trình thực hiện chương trình
- B. Hằng là đại lượng được đặt tên và có giá trị thay đổi trong quá trình thực hiện chương trình
	- C. Hằng có thể lưu trữ nhiều loại giá trị khác nhau
	- D. Hằng được chương trình dịch bỏ qua

**Câu 2:** Chọn biểu diễn tên sai trong các biểu diễn dưới đây:

- A. TinhTong100
- B. TinhTong
- C. Tinh#Tong
- D. Tinh\_Tong1a

**Câu 3**: Biểu diễn nào dưới đây không phải là biểu diễn hằng trong Pascal:

- $A. 2 + 3$
- B. 'TRUE
- C. '01'
- D. 1.06E-15

**Câu 4**: Trong Pascal, khai báo nào sau đây đúng:

- A. Program Giai\_PTB2;
- B. Uses : crt;
- C. Var a, b, c: real
- D. Const pi :=  $3.14$ ;

**Câu 5**: Để viết chương trình giải phương trình bậc nhất có dạng: ax + b = 0 (a#0), em cần phải thực hiện lệnh nhập vào từ bàn phím các biến nào sau đây:

- A. readln $(a, b, x)$ ;
- C. readln(a, b);
- C. readln(a,x);
- D. readln(b, x);

**Câu 6**: Xét khai báo biến sau:

Var x, y, z : real;

c, d : boolean;

i, j : word;

#### **Tổng bộ nhớ dành cho các biến đã khai báo là bao nhiêu byte?**

A. 18

- B. 24
- C. 22
- D. 20

**Câu 7**: Xét biểu thức sau (3\*x <=15) and (x <=4). Biểu thức cho kết quả FALSE khi:

- A.  $x = 3$
- $B_x x = 2$
- $C. x = 5$

$$
D. x = 4
$$

**Câu 8**: Cho khai báo biến sau đây:

Var m, n : integer ;

x, y : real ;

**Lệnh gán nào sau đây là sai ?**

- A.  $m := -4$ ;
- B.  $n := 3$ ;
- $C. x := 6.5$ :
- D.  $y := 10.5$ ;

**Câu 9**: Biểu thức Pascal: -b/sqrt(sqr(a)+b) được biểu diễn trong toán học là:

A. 
$$
\frac{-b}{\sqrt{a^2 + b}}
$$
  
B. 
$$
\frac{b}{\sqrt{a^2 + b}}
$$

$$
C.\ \frac{-b}{\sqrt{a^2-b}}
$$

D. Cả A, B, C đều đúng

**Câu 10**: Biểu thức 5\*b + a mod 4\*3 với a =16, b = 3 có giá trị là:

- A. 16
- B. 27
- C. 12
- D. 15

**Câu 11**: Trong Pascal, cú pháp câu lệnh rẽ nhánh if-then dạng đủ là:

A. if <điều kiện> then <câu lệnh> ;

B. if <điều kiện> then <câu lệnh>

C. if <điều kiện> then <câu lệnh 1> else <câu lệnh 2> ;

D. if <điều kiện> then <câu lệnh 1> else <câu lệnh 2>

**Câu 12**: Trong Pascal, câu lệnh ghép có dạng:

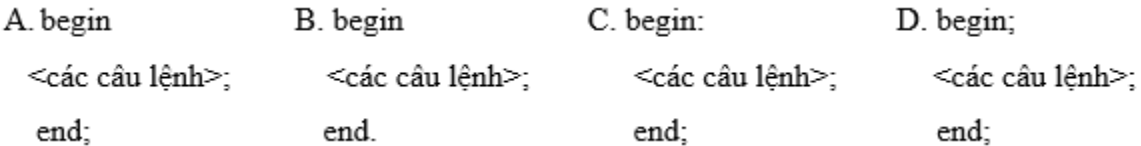

**Câu 13**: Cho đoạn chương trình sau:

IF <điều kiện> THEN write(x,'la so am') ELSE write(x,'la so duong');

#### **Điều kiện là biểu thức logic nào dưới đây?**

```
A. x \mod 2 = 0
```
- B. x mod  $2 = 1$
- $C. x > 0$
- D.  $x < 0$

**Câu 14**: Cho đoạn chương trình sau:

readln(x,y);

```
IF x > y THEN F:= 2*x - y ELSE
```

```
IF x < y THEN F:= sqr(x) + sqr(y) ELSE F:= 2<sup>*</sup>x;
```
#### **Nếu nhập vào từ bàn phím x=3 và y=3 thì giá trị của F là:**

- A. 13
- B. 6
- C. 4
- D. 0

**Câu 15**: Cho đoạn chương trình sau:

 $T := 0$  ;

```
FOR i := 1 to 10 DO
```

```
IF i mod 2 = 0 THEN T := T + 1 ;
```
#### **Sau khi thực hiện, T có giá trị?**

- A. 3
- B. 5
- C. 25
- D. 30

**Câu 16**: Cho đoạn chương trình sau:

 $S := 0$  ;

FOR  $i := 1$  to 10 DO

IF (i mod 3=0) or (i mod 5=0) THEN  $S := S + i$ ;

**Sau khi thực hiện, S có giá trị?**

A. 0

- B. 5
- C. 25
- D. 33

**Câu 17**: Cho đoạn chương trình sau:

 $T := 0$  : i:=1:

WHILE  $i \leq 10$  DO

BEGIN

```
IF i mod 2 = 1 THEN T := T + i ;
```
 $i:=i+1$ ;

END;

**Sau khi thực hiện, T có giá trị?**

- A. 18
- B. 22
- C. 25
- D. 30

**Câu 18**: Cú pháp khai báo trực tiếp biến mảng một chiều có dạng:

```
A. Var <tênbiến mảng> = array [kiểu chỉ số] of <kiểu phần tử>;
```
B. Var <tênbiến mảng> : array [kiểu chỉ số] of <kiểu phần tử>;

C. Var <tênbiến mảng> : array [kiểu chỉ số] of <kiểu phần tử>

D. Var <tênbiến mảng> := array [kiểu chỉ số] of <kiểu phần tử>;

```
Câu 19: Giả sử mảng a gồm các phần tử a[1]=1, a[2]=2, a[3]=3, a[4]=4, a[5]=5.
```
#### **Cho biết kết quả sau khi thực hiện đoạn chương trình sau:**

 $D:=0$ :

FOR i:=1 to 5 DO

```
IF a[i] mod 2 = 0 THEN D = D + 1;
```

```
writeln('D = ', D);
```

```
A. D = 2
```
B. 2

C. 3

 $D. D = 3$ 

**Câu 20**: Phát biểu nào sau đây có thể lấy làm biểu thức điều kiện trong cấu trúc rẽ nhánh?

 $A$ .  $A + B$ 

#### B. A \* B

C. A mod  $B = 0$ 

 $D. A:= B$ 

Phần II. Tự luận

**Bài 1** . (1 điểm) Hãy viết các biểu thức toán học sau sang dạng tương ứng trong Pascal:

$$
a) \frac{a + \sin x}{\sqrt{a^2 + x^2 + 1}}
$$

b)  $-1 \le \cos x \le 1$ 

**Bài 2**. (2 điểm) Cho chương trình Pascal sau:

**Program** chuvi\_duongtron :

uses crt;

```
const pi := 3.14;
```
var cv, r: real;

#### **Begin**

clrscr;

```
write('nhap ban kinh r = ');
```
writeln(r);

cv:= 2\*pi\*r;

```
writeln('chu vi duong tron la: ',cv:10:2, ' m');
```
readln

Hãy chỉ ra bốn lỗi có trong chương trình, sau đó hãy sửa lại cho đúng.

**Bài 3**. (2 điểm) Viết chương trình tính tổng các giá trị lẻ trong phạm vi từ 1 đến N (Số nguyên dương N được nhập vào từ bàn phím)

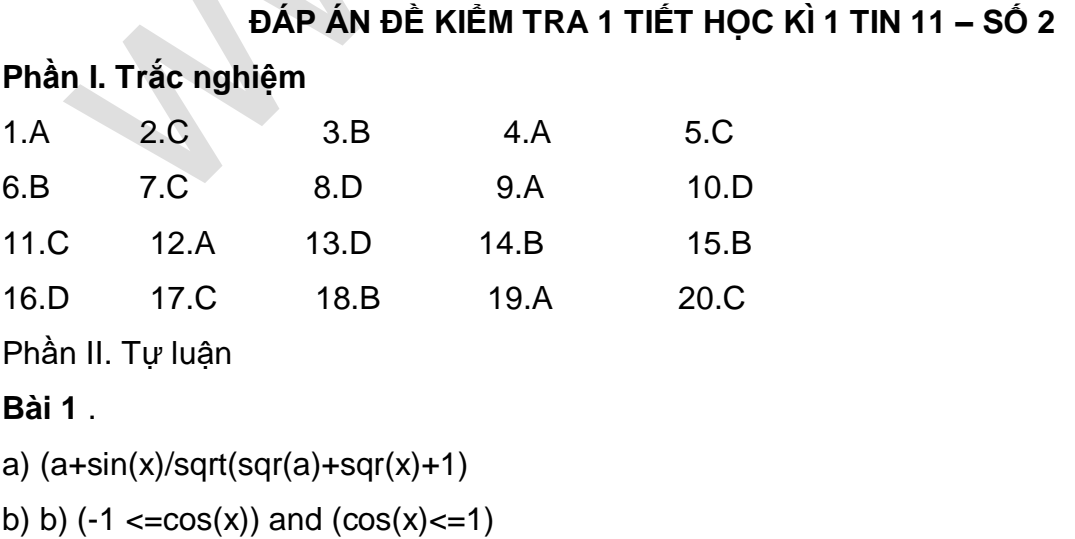

## **ELib**

#### **Bài 2**.

a) Program chuvi\_duongtron;

- b) const  $pi = 3.14$ ;
- c) readln(r);
- d) Thiếu End.

#### **Bài 3**.

#### **Program** bt\_3;

Uses crt;

Var Tong, n, i: integer;

#### **Begin**

Clrscr;

Writeln('nhap n=');

Readln (n);

Tong:=0;

For  $i=1$  to n do

```
If I mod 2 = 1 then Tong:= Tong+i;
```
Writeln('Tong la:',Tong);

Readln

## **End.**

# **3. Đề kiểm tra 1 tiết HK1 môn Tin 11 – Số 3**

**TRƯỜNG THPT HÀN THUYÊN ĐỀ KIỂM TRA 1 TIẾT HỌC KÌ 1**

# **MÔN TIN HỌC 11 NĂM HỌC 2019-2020**

#### **Phần I. Trắc nghiệm**

**Câu 1:** Phát biểu nào dưới đây là hợp lí nhất khi nói về biến:

A. Biến là đại lượng có giá trị không thay đổi trong quá trình thực hiện chương trình

B. Biến là đại lượng được đặt tên và có giá trị thay đổi trong quá trình thực hiện chương trình

- C. Biến có thể lưu trữ nhiều loại giá trị khác nhau
- D. Biến có thể đặt hoặc không đặt tên gọi

**Câu 2:** Chọn biểu diễn tên đúng trong các biểu diễn dưới đây:

- A. Tinh DTB
- B. Tinh\_DTB
- C. Tinh#DTB
- D. 1Tinh\_DTB

**Câu 3**: Biểu diễn nào dưới đây là biểu diễn hằng trong Pascal:

- A. A51
- B. 'TRUE
- $C. 5 + 9$
- D. 1;06E 15

**Câu 4**: Trong Pascal, khai báo nào sau đây sai:

- A. Program Giai\_PTB2;
- B. Uses : crt;
- C. Var a, b, c: real;
- D. Const pi = 3.14;

**Câu 5**: Cho biến thực x đã được gán giá trị 12.41235. Sau khi thực hiện câu lệnh Writeln('x='

,x:5:2); thì giá trị của biến x được in ra màn hình là:

- A. 12.41
- B. 12
- C. x=12.41
- D. x=12

**Câu 6**: Xét khai báo biến sau:

Var x, y : real;

- c : char;
- $i, j : byte;$

## **Tổng bộ nhớ dành cho các biến đã khai báo là bao nhiêu byte?**

- A. 17
- B. 15
- C. 13
- D. 12

**Câu 7**: Xét biểu thức logic: (n >0) and (n mod 2 = 1). Khẳng định nào sau đây là đúng?

- A. Kiểm tra n là một số nguyên lẻ
- B. Kiểm tra xem n có là một số dương
- C. Kiểm tra n có chia hết cho 2 không
- D. Kiểm tra n là một số nguyên dương lẻ
- **Câu 8**: Cho khai báo biến sau đây:

Var m, n : integer ;

 $x, y : real;$ 

#### **Lệnh gán nào sau đây là sai ?**

A.  $m := -4.5$ ; B.  $n := 3$ ;  $C. x := 6.5$ : D.  $y := +10.5$  ;

**Câu 9**: Biểu thức toán học dưới đây được biểu diễn trong NNLT Pascal là:

$$
a-\frac{1}{1+x^3}
$$

A.  $a - 1/(1 + x^*abs(x))$ 

B.  $a - 1/(1 + \sqrt{sqrt}(x)^*x)$ 

C.  $a - \frac{1}{1 + x^{*} \cdot \sqrt{x}}$ 

D. Cả A, B, C đều đúng

**Câu 10**: Biểu thức 5\*b + a div 4\*3 với a =16, b = 3 có giá trị là:

- A. 16
- B. 27
- C. 12
- D. 15

**Câu 11**: Trong Pascal, cú pháp câu lệnh rẽ nhánh if-then dạng thiếu là:

A. if <điều kiện> then <câu lệnh> ;

B. if <điều kiện> then <câu lệnh>

C. if <điều kiện> then <câu lệnh 1> else <câu lệnh 2> ;

A. if <điều kiện> then <câu lệnh 1> else <câu lệnh 2>

**Câu 12**: Trong Pascal, câu lệnh ghép được thực hiện khi sau then hoặc else:

- A. Không có câu lệnh nào
- B. Có câu lệnh
- C. Có nhiều hơn 1 câu lệnh
- D. Có nhiều hơn 2 câu lệnh

**Câu 13**: Cho đoạn chương trình sau:

IF <điều kiện> THEN write(x,'la so chan') ELSE write(x,'la so le');

#### **Điều kiện là biểu thức logic nào dưới đây?**

A.  $x \mod 2 = 0$ 

B.  $x \mod 2 = 1$ 

# **Ellib**

- $C. x > 0$
- $D \times < 0$

**Câu 14**: Cho đoạn chương trình:

readln(x,y);

IF  $x > y$  THEN F:=  $2*x - y$  ELSE

IF  $x < y$  THEN F:= sqr(x) + sqr(y) ELSE F:=  $2*x$ ;

## **Nếu nhập vào từ bàn phím x=0 và y=0 thì giá trị của F là:**

- A. 13
- B. 6
- C. 4
- D. 0

**Câu 15**: Cho đoạn chương trình sau:

 $S := 0$  ;

```
FOR i = 1 to 10 DO
```

```
IF i mod 2 = 1 THEN S := S + i;
```
## **Sau khi thực hiện, S có giá trị?**

- A. 3
- B. 5
- C. 25
- D. 30

```
Câu 16: Cho đoạn chương trình sau:
```
 $T := 0$ ;

FOR  $i := 1$  to 10 DO

IF (i mod 3=0) and (i mod 5=0) THEN  $T := T + 1$ ;

## **Sau khi thực hiện, T có giá trị?**

- A. 0
- B. 5
- C. 25
- D. 33

**Câu 17**: Cho đoạn chương trình sau:

 $T := 0$ ; i:=1;

WHILE  $i \leq 10$  DO

## BEGIN

IF i mod  $3 = 0$  THEN T := T + i ;

 $i:=i+1;$ 

END;

## **Sau khi thực hiện, T có giá trị?**

- A. 18
- B. 22
- C. 25
- D. 30

**Câu 18**: Cú pháp khai báo trực tiếp biến mảng một chiều có dạng:

- A. Var <tên biến mảng> : array [kiểu chỉ số] of <kiểu phần tử>
- B. Var <tên biến mảng> = array [kiểu chỉ số] of <kiểu phần tử>;
- C. Var <tên biến mảng> : array [kiểu chỉ số] of <kiểu phần tử> ;
- D. Var <tên biến mảng> := array [kiểu chỉ số] of <kiểu phần tử>;

**Câu 19**: Giả sử mảng a gồm các phần tử a[1]=1, a[2]=2, a[3]=3, a[4]=4, a[5]=5.

#### **Cho biết kết quả sau khi thực hiện đoạn chương trình sau:**

 $S:=0$ :

FOR i:=1 to 5 DO

```
IF a[i] mod 2 = 1 THEN S:=S+a[i];
```
writeln( $'S = ', S$ );

```
A. 6
```

```
B. S = 6
```

```
C. 9
```
 $D.S = 9$ 

**Câu 20**: Phát biểu nào sau đây có thể lấy làm biểu thức điều kiện trong cấu trúc rẽ nhánh?

- $A. A + B$
- B. A \* B

```
C. A := B
```

```
D.S = 9
```
#### **Phần II. Tự luận**

**Bài 1** . (1 điểm) Hãy viết các biểu thức toán học sau sang dạng tương ứng trong Pascal:

$$
a) |x2 + \sqrt{x + \sqrt{x}}
$$
  

$$
b) \frac{-1}{2} \le \sin x \le \frac{1}{2}
$$

**Bài 2**. (2 điểm) Cho chương trình Pascal sau:

# **Ellib**

#### **Program dientich\_duongtron;**

uses : crt;

const  $pi = 3.14$ ;

var dt,  $r = \text{real}$ ;

#### **Begin**

clrscr;

```
write('nhap ban kinh r = ');
```
 $dt = pi*sqrt(r);$ 

```
writeln('dien tich duong tron la: ',dt:10:2, ' m');
```
readln

End.

## **Hãy chỉ ra bốn lỗi có trong chương trình, sau đó hãy sửa lại cho đúng.**

**Bài 3**. (2 điểm) Viết chương trình tính tổng các giá trị là bội của 5 trong phạm vi từ 1 đến N (Số nguyên dương N được nhập vào từ bàn phím)

## **ĐÁP ÁN ĐỀ KIỂM TRA 1 TIẾT HỌC KÌ 1 TIN 11 – SỐ 3**

#### **Phần I. Trắc nghiệm**

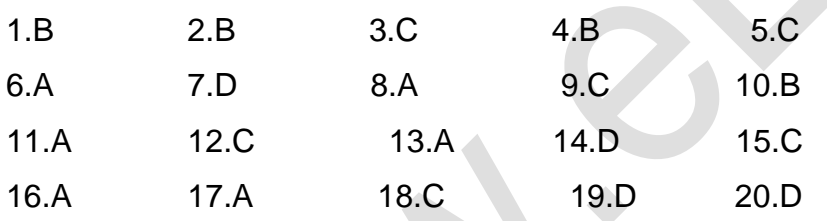

#### **Phần II. Tự luận**

#### **Bài 1** .

```
a) abs(sqr(x) + sqrt(x + sqr(x)))
```

```
b) (-1/2 \leq \sin(x)) and (\sin(x) \leq 1/2)
```
#### **Bài 2**.

a) uses crt;

```
b) var dt, r: real;
```

```
c) Thiếu readln(r);
```

```
d) dt = pi*sqrt(r);
```
#### **Bài 3**.

## **Program bt\_3;**

Uses crt;

Var Tong, n, i: integer;

#### **Begin**

# **ELib**

Clrscr; Writeln('nhap n='); Readln (n); Tong:=0; For i:=1 to n do If I mod  $5 = 0$  then Tong:= Tong+i; Writeln('Tong la:',Tong); Readln **End.**

## **4. Đề kiểm tra 1 tiết HK1 môn Tin 11 – Số 4**

**TRƯỜNG THPT CAO BÁ QUÁT ĐỀ KIỂM TRA 1 TIẾT HỌC KÌ 1**

# **MÔN TIN HỌC 11 NĂM HỌC 2019-2020**

## **Phần I. Trắc nghiệm**

**Câu 1:** Trong Pascal, các đoạn chú thích được đặt giữa cặp dấu nào ?

- A. { và }
- B. [ và ]
- C. ( và )
- D. /\* và \*/

**Câu 2:** Chọn biểu diễn tên sai trong các biểu diễn dưới đây:

- A. TinhTong1b
- B. TinhTong
- C. Tinh\_Tong
- D. Tinh Tong

**Câu 3**: Biểu diễn nào dưới đây không phải là biểu diễn hằng trong Pascal:

- A. 150.00
- B. FALSE
- C. '01'
- D. A30

**Câu 4**: Trong Pascal, khai báo nào sau đây đúng:

- A. Program Giai PTB2;
- B. Uses : crt;
- C. Var a, b, c: real;

D. Const  $pi = 3,14$ ;

**Câu 5**: Để viết chương trình giải phương trình bậc hai có dạng: ax2 + bx + c=0 (a#0), em cần phải thực hiện lệnh nhập vào từ bàn phím các biến nào sau đây:

A. readln(a, b, c, x1, x2);

B. readln(a, b, c);

C. readln(x1, x2);

D. readln(a, b, c, x);

**Câu 6**: Xét khai báo biến sau:

Var x, y, z : real;

c : char;

i, j : word;

#### **Tổng bộ nhớ dành cho các biến đã khai báo là bao nhiêu byte?**

- A. 18
- B. 19
- C. 21
- D. 23

**Câu 7**: Xét biểu thức sau (3\*x <=15) or (x <=4). Biểu thức cho kết quả TRUE khi:

- A.  $x = 7$
- $B. x = 6$
- $C. x = 5$

$$
D. x = 8
$$

**Câu 8**: Cho khai báo biến sau đây:

Var m, n : integer ;

 $x, y : real;$ 

#### **Lệnh gán nào sau đây là sai?**

- $A. x := TRUE$ : B.  $n := 3$ ; C.  $m := -4$ ;
- D.  $y := +10.5$ ;

**Câu 9**: Biểu thức Pascal: b/sqrt(sqr(a)+sqrt(b)) được biểu diễn trong toán học là:

A. 
$$
\frac{-b}{\sqrt{a^2 + b}}
$$
  
B. 
$$
\frac{b}{\sqrt{a^2 + b}}
$$

$$
C.\ \frac{b}{\sqrt{a^2 + \sqrt{b}}}
$$

D. Cả A, B, C đều đúng

**Câu 10**: Biểu thức 5\*b + a mod 4\*3 với a =12, b = 4 có giá trị là:

A. 20

B. 21

C. 29

D. 9

**Câu 11**: Trong Pascal, cú pháp câu lệnh rẽ nhánh if-then dạng đủ là:

A. if <diều kiên> then <câu lệnh> ;

B. if <diều kiên> then <câu lệnh>

C. if <điều kiện> then <câu lệnh 1> else <câu lệnh 2> ;

D. if <điều kiện> then <câu lệnh 1> else <câu lệnh 2>

**Câu 12**: Trong Pascal, câu lệnh ghép có dạng:

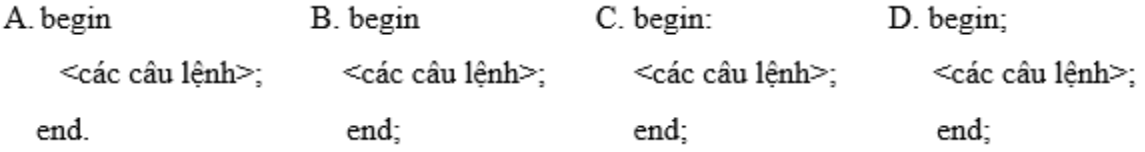

**Câu 13**: Cho đoạn chương trình sau:

IF <điều kiện> THEN write(x,'la so le') ELSE write(x,'la so chan');

#### **Điều kiện là biểu thức logic nào dưới đây?**

A.  $x \mod 2 = 0$ 

B. x mod  $2 = 1$ 

$$
C. x > 0
$$

$$
D. x < 0
$$

**Câu 14**: Cho đoạn chương trình sau:

readln(x,y);

IF  $x > y$  THEN F:=  $2*x - y$  ELSE

IF  $x < y$  THEN F:= sqr(x) + sqr(y) ELSE F:= 2<sup>\*</sup>x;

**Nếu nhập vào từ bàn phím x=2 và y=3 thì giá trị của F là:**

A. 13

B. 6 C. 4 D. 0 **Câu 15**: Cho đoạn chương trình sau:  $S := 0$  : FOR  $i = 1$  to 10 DO IF i mod  $2 = 1$  THEN  $S := S + 1$ : **Sau khi thực hiện, S có giá trị?** A. 3 B. 5 C. 25 D. 30 **Câu 16**: Cho đoạn chương trình sau:  $T := 0$  : FOR  $i := 1$  to 10 DO IF (i mod 3=0) and (i mod 5=0) THEN T :=  $T + i$ ; **Sau khi thực hiện, T có giá trị?** A. 0 B. 5 C. 25 D. 33 **Câu 17**: Cho đoạn chương trình sau:  $T := 0$ ; i:=1; HILE i <= 10 DO BEGIN IF i mod  $3 = 1$  THEN T := T + i ;  $i := i + 1;$ END; **Sau khi thực hiện, T có giá trị?** A. 18 B. 22 C. 25 D. 30 **Câu 18**: Cú pháp khai báo trực tiếp biến mảng một chiều có dạng:

- A. Var <tên biến mảng> := array [kiểu chỉ số] of <kiểu phần tử>;
- B. Var <tên biến mảng> = array [kiểu chỉ số] of <kiểu phần tử>;
- C. Var <tên biến mảng> : array [kiểu chỉ số] of <kiểu phần tử>
- D. Var <tên biến mảng> : array [kiểu chỉ số] of <kiểu phần tử>;

**Câu 19**: Giả sử mảng a gồm các phần tử a[1]=1, a[2]=2, a[3]=3, a[4]=4, a[5]=5.

#### **Cho biết kết quả sau khi thực hiện đoạn chương trình sau:**

 $D:=0$ :

FOR  $i=1$  to 5 DO

```
IF a[i] mod 2 = 1 THEN D:=D+1;
```
writeln( $'D = ', D$ );

- A.  $D = 2$
- B. 2
- C. 3

D. 
$$
D = 3
$$

**Câu 20**: Phát biểu nào sau đây có thể lấy làm biểu thức điều kiện trong cấu trúc rẽ nhánh?

- $A. A + B$
- $B. A > B$
- C. A mod B
- $D. A:= B$

Phần II. Tự luận

**Bài 1** . (1 điểm) Hãy viết các biểu thức toán học sau sang dạng tương ứng trong Pascal:

a) 
$$
\sqrt{2x^2 + |x|}
$$
  
b)  $\frac{-1}{2} \le \cos x \le \frac{1}{2}$ 

**Bài 2**. (2 điểm) Cho chương trình Pascal sau:

Program chuvi\_duongtron:

```
uses crt;
```

```
const pi = 3,14;
```
var cv, r: real;

#### Begin

clrscr;

```
write(nhap ban kinh r =);
```
readln(r);

 $cv:= 2<sup>*</sup>pi<sup>*</sup>r;$ 

```
writeln('chu vi duong tron la: ',cv:10:2, ' m');
```
readln

#### **Hãy chỉ ra bốn lỗi có trong chương trình, sau đó hãy sửa lại cho đúng.**

**Bài 3**. (2 điểm) Viết chương trình tính tổng các giá trị là bội của 3 trong phạm vi từ 1 đến N (Số nguyên dương N được nhập vào từ bàn phím)

#### **ĐÁP ÁN ĐỀ KIỂM TRA 1 TIẾT HỌC KÌ 1 TIN 11 – SỐ 4**

#### **Phần I. Trắc nghiệm**

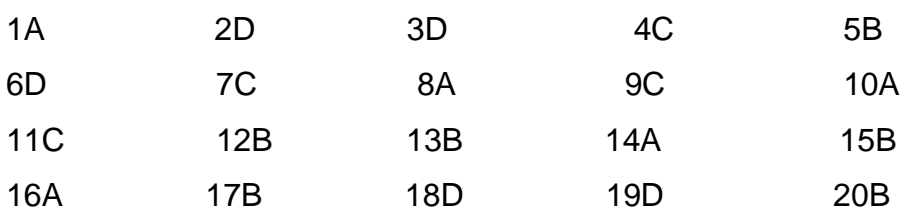

#### **Phần II. Tự luận**

#### **Bài 1** .

```
a) sqrt(2*sqrt(x) + abs(x))
```

```
b) (-1/2 < = cos(x)) and (cos(x) < = 1/2)
```
#### **Bài 2**.

- a) **Program** chuvi\_duongtron;
- b) const  $pi = 3.14$ ;
- c) write('nhap ban kinh  $r =$  ');
- d) Thiếu End.

#### **Bài 3**.

#### **Program bt\_3;**

Uses crt;

Var Tong, n, i: integer;

#### **Begin**

Clrscr;

```
Writeln('nhap n=');
```
Readln (n);

Tong:=0;

For i:=1 to n do

If I mod  $3 = 0$  then  $Tong:=Tong+i$ ;

Writeln('Tong la:',Tong);

Readln

#### **End.**

## **5. Đề kiểm tra 1 tiết HK1 môn Tin 11 – Số 5**

#### **TRƯỜNG THPT PHAN CHU TRINH ĐỀ KIỂM TRA 1 TIẾT HỌC KÌ 1**

# **MÔN TIN HỌC 11 NĂM HỌC 2019-2020**

**0001:** Các thành phần cơ bản của ngôn ngữ lập trình là:

**A.** Tên chương trình, thân chương trình

**B.** Bảng chữ cái, tên chương trình, cú pháp

**C.** Tên chương trình, cú pháp, biến

**D.** Bảng chữ cái, cú pháp, ngữ nghĩa

**0002:** Trong ngôn ngữ Pascal, hằng và biến khác nhau cơ bản như thế nào?

**A.** Hằng là đại lượng mà giá trị không thể thay đổi được trong quá thực hiện chương trình,

biến là đại lượng mà giá trị của chúng có thể thay đổi được trong chương trình.

**B.** Hằng và biến là hai đại lượng mà giá trị đều có thể thay đổi được trong quá trình thực hiện chương trình.

**C.** Hằng không cần khai báo còn biến phải khai báo, hằng không có tên còn biến có tên.

**D.** Hằng và biến bắt buộc phải khai báo.

**0003:** Tên nào sau đây trong Pascal không hợp lệ?

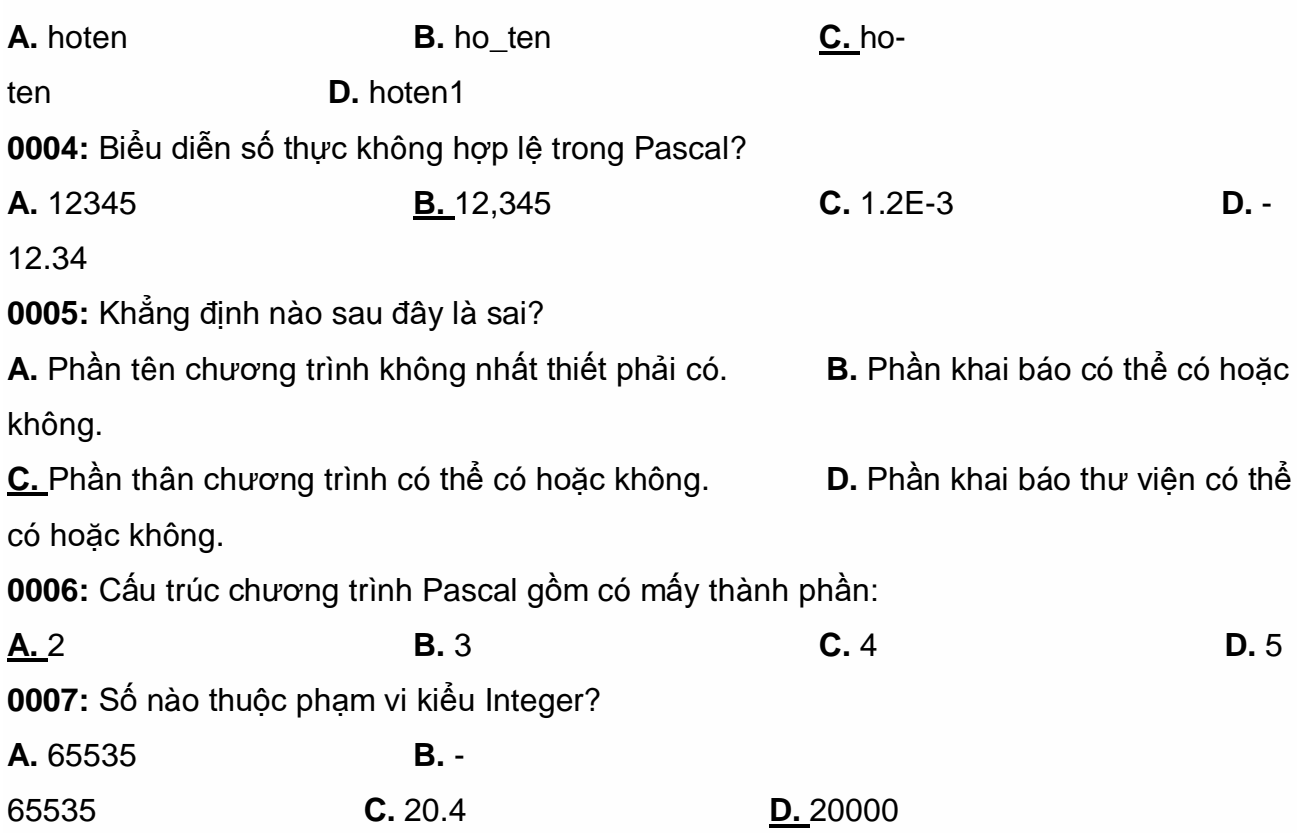

**0008:** Giả sử biến n chứa số học sinh trong một lớp của trường THPT Bùi Thị Xuân. Chọn kiểu dữ liệu thích hợp nhất cho n? **A.** byte **B.** integer **C.** real **D.** wo rd **0009:** Giả sử biến P chứa giá trị lập phương của số nguyên x kiểu byte. Kiểu dữ liệu của P? **A.** byte **B.** integer **C.** longint **D.** wo rd **0010:** Cho biết tổng bộ nhớ cấp phát cho các biến được khai báo trong phần khai báo sau là bao nhiêu byte? Var x, y, z: real; c: char; I, J: Byte; N: word; **A.** 10 **B.** 23 **C.** 32 **D.** 40 **0011:** Cú pháp khai báo biến? **A.** Const <Danh sách biến> : <kiểu dữ liệu>; **B.** Uses <Danh sách biến> : <kiểu dữ liệu>; **C.** Var <Danh sách biến> = <kiểu dữ liệu>; **D.** Var <Danh sách biến> : <kiểu dữ liệu>; **0012:** Hãy cho biết trong các khai báo sau, khai báo nào **ĐÚNG**? **A.** Const a:125; Var a, c: integer; **B.** Const a=125; Var b, c: integer; **C.** Const a=125; Var b; c: integer; **D.** Const a:125; Var b, c: integer; **0013:** Chọn khai báo **đúng** cho bài toán: Cho 2 số nguyên dương a và b, tìm và đưa ra màn hinh số lớn nhất (max) và giá trị trung bình của 2 số đó. **A.** var a, b: integer; max: real; **B.** var a, b: integer; max, trungbinh: real; **C.** var a, b, max, trungbinh: integer; **D.** var a, b, max: integer; trungbinh: real; **0014:** Cú pháp câu lệnh gán? **A.**  $lt$ tên biến> :=  $lt$ biểu thức>; **B.**  $lt$ tên biến> =  $lt$ biểu thức>; **C.** <tên biến> : <br/> <br/>shiệu thức>; **D.** <tên hằng> := <br/>
<br/>
<tên biến> : <br/>
<tên hữc>; **0015:** Cho khai báo **var x: integer;** Phép gán đúng là: **A.** x:=200000; **B.** x:=- 123; **C.** x:=a/b; **D.** x:=pi; **0016:** Kết quả của biểu thức sqr((ABS(25-50)) mod 4) là: **A.** 1 **B.** 2 **C.** 3 **D.** 4 **0017:** Biểu thức (9\*x < 80) and (x <=10) cho kết quả True khi x bằng **A.** 10 **B.** 11 **C.** 9 **D.** 8

**0018:** Cho chương trình sau:

Var c: char; i,j: integer; x,y: real; p,q: Boolean;

begin

```
i:= 3; j:=2^* i+1; c:='A'; x:=0.5; q:=j>i;
```
end.

Giá trị của q sau khi thực hiện chương trình là:

**A.** 7 > 3 **B.** 2\*i +1>

i **C.** FALSE **D.** TRUE

**0019:** Cho khai báo: Var c: char; i,j: integer; x,y: real; p,q: Boolean;. Phép toán gán nào sau đây **không** hợp lệ:

**A.** c:='A'; **B.** x:=0.5; **C.** q:=2; **D.** i:=

2\*i+1;

**0020:** Biểu thức **0 < N ≤ 103** được biểu diễn trong Pascal là:

**A.** (N>=103) and (N>0) **B.** (N<=103) or (N>0) **C.** (N >= 103) or (N>0) **D.** (N <= 103) and (N>0) **0021:** Ý nghĩa của thủ tục Write(<Danh sách kết quả>); trong Pascal?

**A.** Nhập danh sách kết quả vào từ bàn phím **B.** Xuất danh sách kết quả ra máy in. **C.** Xuất danh sách kết quả ra màn hình. **D.** Xuất ra màn hình dòng chữ:

Danh sách kết quả

**0022:** Biến Y có giá trị 7.593. Kết quả thực hiện câu lệnh Write('Tong la: Y = ',Y:6:2); là:

**A.** Tong la: Y = Y:6:2 **B.** Tong la: Y = 7.59 **C.** Tong la: Y

= 7,59 **D.** Tong la: Y = 7.593

**0023:** Để nhập giá trị từ bàn phím cho 2 biến x, y không là kiểu Boolean ta dùng lệnh:

**A.** writeln[xy]; **B.** Readln(x,y); **C.** Write(x,y); **D.** Rea  $d('x,y')$ ; **0024:** Cho câu lệnh: write('1 + 3 + . . . + ',2<sup>\*</sup>n □ 1, ' = ', sqr(n)) và n = 5. Cho biết kết quả sau khi thực hiện câu lệnh:

**A.**  $1 + 3 + ... + 9 = 25$  **B.**  $1 + 3 + ... + 25$ **C.**  $1 + 3 + 4 + 5 + 6 + 7 + 8 + 9 = 25$  **D.**  $1 + 2 + 3 + 4 + 5 = 15$ **0025:** Cho biết kết quả sau khi thực hiện chương trình sau. Giả sử x:= 0; y:= -1;

begin

readln(x, y);  $T := x$ ;  $x := y$ ;  $y := T$ ; write('x = ', x, ', y = ', y);

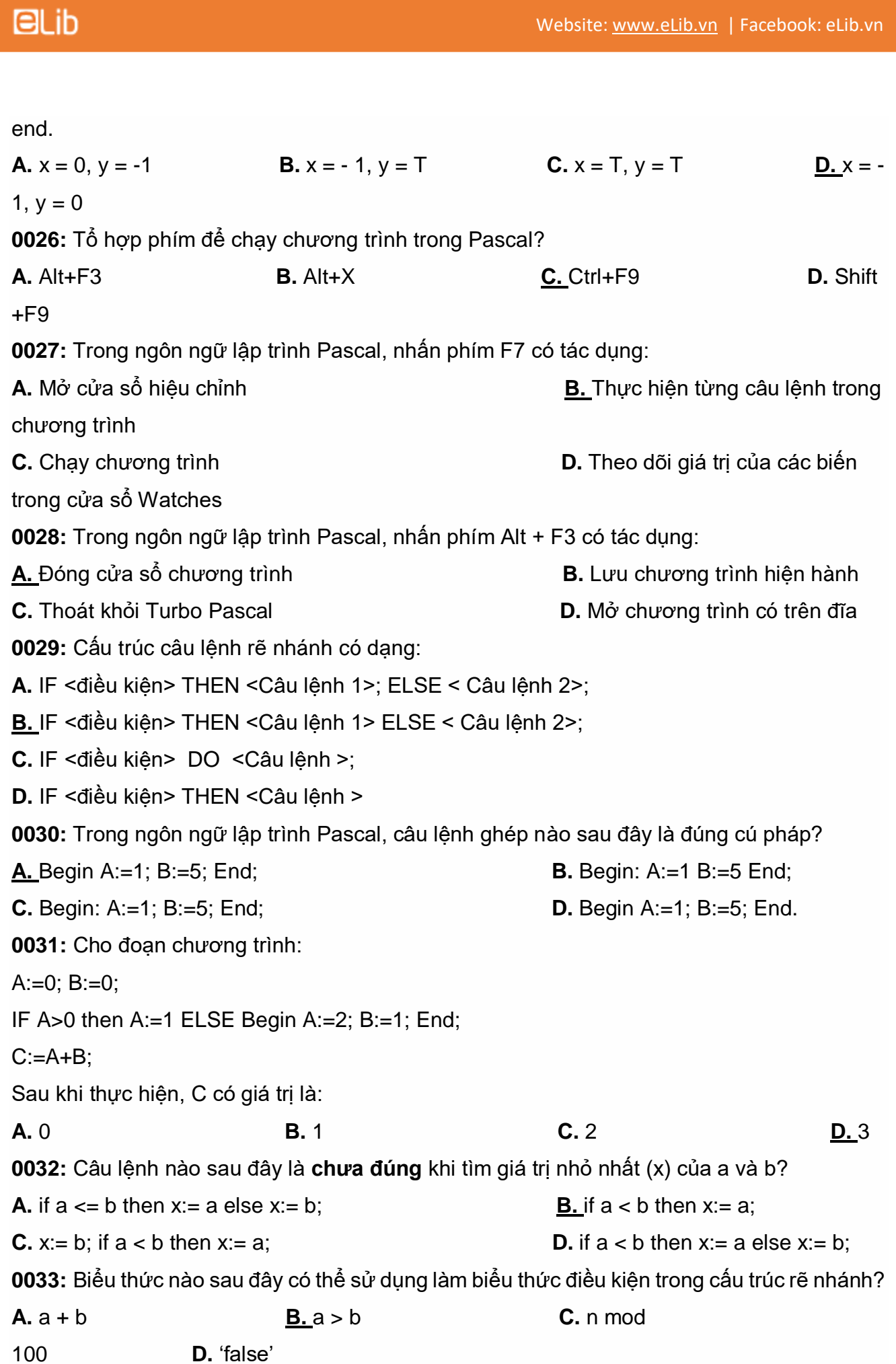

**0034:** Có mấy lỗi cú pháp trong đoạn chương trình sau? If  $3^*a > 0$  then  $a:=1$ ; else  $a:=2$ **A.** 1 **B.** 2 **C.** 3 **D.** 4 **0035:** Cú pháp câu lệnh lặp với số lần **chưa** biết trước? **A.** FOR <điều kiện> TO <câu lệnh>; **B.** FOR <điều kiện> DO <câu lênh>: **C.** WHILE <điều kiện> DO <câu lệnh>; **D.** WHILE <biểu thức> DO <câu lênh>; **0036:** Cho câu lệnh: For a: = 5 downto 1 do write(a); Kết quả thực hiện lệnh trên là: **A.** 5 4 3 2 1 **B.** 12345 **C.** 54321 **D.** 1 2 3 4 5 **0037:** Cho biết đoạn chương trình sau thực hiện tính tổng nào?  $S := 1$ ; FOR i := 2 TO 10 DO S := S + 1 / i; **A.** Tính tổng: **B.** Tính tổng: **C.** Tính tổng: **D.** Tính tổng: **0038:** Cho biết chương trình sau dùng để làm gì? program inso; var m, n, i: integer; begin  $m:= 0; n:= 0;$ for  $i = 1$  to 10000 do begin if (i mod  $3 = 0$ ) then m:= m+1; if (i mod  $3 = 0$ ) and (i mod  $5 = 0$ ) then  $n = n+1$ ; end; writeln (m, ', n); end. **A.** Đếm các số nguyên trong khoảng từ 1 đến 10000 là bội số của 3

**B.** Đếm và thông báo ra màn hình số lượng các số nguyên trong khoảng từ 1 đến 10000 chia hết cho 3

**C.** Đếm và thông báo ra màn hình số lượng số nguyên trong khoảng từ 1 đến 10000 là bội số của 3 và 5

**D.** Đếm và thông báo ra màn hình trong khoảng từ 1 đến 10000 có bao nhiêu số là bội của 3 và bao nhiêu số là bội chung của 3 và 5.

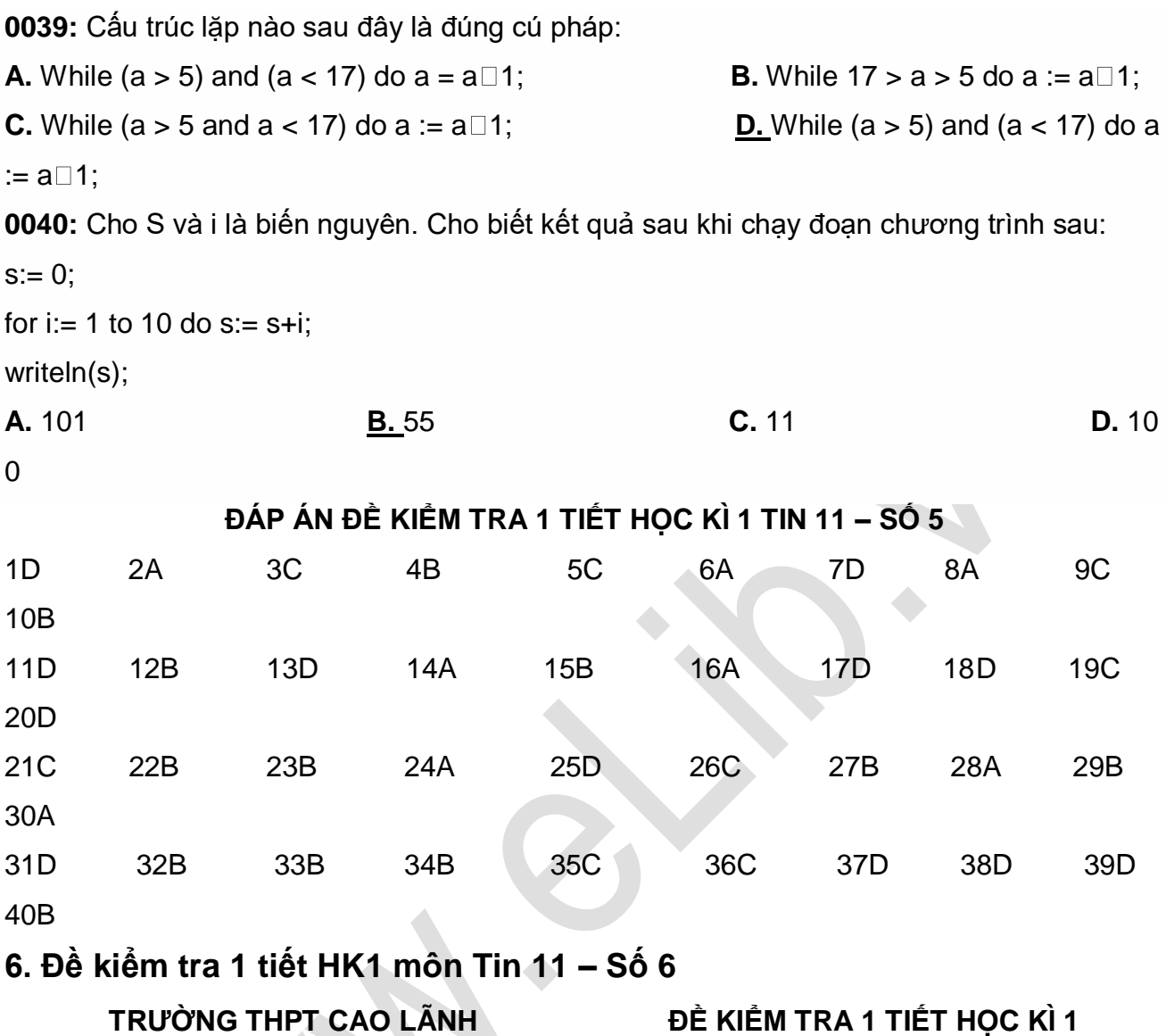

## **MÔN TIN HỌC 11**

#### **NĂM HỌC 2019-2020**

## **PHẦN I: TRẮC NGHIỆM KHÁCH QUAN**

**01. Cho str là một xâu kí tự, đoạn chương trình sau thực hiện công việc gì ?**

for  $i := length(str)$  downto 1 do write(str[i]);

- **A.** In từng kí tự xâu ra màn hình
- **B.** In xâu ra màn hình
- **C.** In từng kí tự ra màn hình theo thứ tự ngược

**D.** In từng kí tự ra màn hình theo thứ tự ngược, trừ kí tự đầu tiên.

#### **02. Chọn câu ĐÚNG**

- **A.** 'Thu' + 'D' + 'uc' = 'ThuDuc' **B.** 'Thu' + 'Duc' = 'Thu Duc'
- **C.** 'Thu' + '  $' + 'Duc' = 'Thus Duc'$  **D.** 'Thu' + '' + 'Duc' = 'ThuDuc'

#### **03. Biểu thức quan hệ nào dưới đây cho giá trị TRUE ?**

**A.** "MUATHU" < "MUAHA";**B.** "TIEM" < "THUOC";

**C.** "THAO" < "NGOC"; **D.** "AB159CD" < " ";

#### **04. Phát biểu nào dưới đây về kiểu mảng là phù hợp ?**

**A.** Là một dãy hữu hạn các phần tử cùng kiểu **B.** Là một tập hợp các số nguyên

**C.** Mảng không thể chứa kí tự **D.** Độ dài tối đa của mảng là 255

#### **05. Cho khai báo sau :** a : array[0..16] of integer ;

**A.** for  $k := 1$  to 16 do write(a[k]); **B.** for  $k := 16$  down to 0 write(a[k]);

**C.** for  $k := 16$  downto 0 do write(a[k]); **D.** for  $k := 0$  to 15 do write(a[k]);

**06. Cho khai báo mảng như sau :** Var m : array[0..10] Of integer ;

**Phương án nào dưới đây chỉ phần tử thứ 10 của mảng ?**

**A.** a[10] **B.** a(10) **C.** a[9]**D.** a(9)

**07. Phát biểu nào sau đây về chức năng của kiểu bản ghi là phù hợp nhất ?**

**A.** Để mô tả đối tượng chứa nhiều loại thông tin khác nhau

**B.** Để mô tả dữ liệu gồm cả số và xâu kí tự

**C.** Để mô tả nhiều dữ liệu

**D.** Để mô tả dữ liệu xâu kí tự

#### **08. Cho khai báo mảng và đoạn chương trình như sau :**

Var a : array[0..50] of real ;

 $k := 0$  :

for  $i := 1$  to 50 do

if ali $] > a[k]$  Then  $k := i$  ;

#### **Đoạn chương trình trên thực hiện công việc gì dưới đây ?**

- **A.** Tìm chỉ số của phần tử lớn nhất trong mảng **B.** Tìm phần tử lớn nhất trong mảng
- **C.** Tìm phần tử nhỏ nhất trong mảng **D.** Tìm chỉ số của phần tử nhỏ nhất trong mảng

#### **09. Phát biểu nào sau đây về bản ghi là không phù hợp ?**

- **A.** Bản ghi thường có nhiều trường dữ liệu
- **B.** Bản ghi thường được dùng để thay thế mảng
- **C.** Trường dữ liệu của bản ghi có thể là một kiểu bản ghi khác
- **D.** Bản ghi là dữ liệu có cấu trúc

#### **10. Phát biểu nào dưới đây là sai ?**

**A.** Các phép toán thao tác với xâu tương tự như các phép toán thao tác với mảng.

**B.** Có thể xem mỗi xâu có cấu trúc giống như một mảng một chiều mà mỗi phần tử của mảng là một kí tự trong bảng mã ASCII, được đánh chỉ số từ 1.

**C.** Xâu là một dãy các kí tự trong bảng mã ASCII. Kiểu xâu là một kiểu dữ liệu có cấu trúc.

**D.** Số lượng kí tự trong một xâu chính là độ dài của xâu.

#### **11. Mảng table dưới đây chứa bao nhiêu phần tử ?**

#### **CONST**

COLUMNS = 3;

 $ROWS = 4$ :

 **table** : ARRAY [ 0..COLUMNS + 1, 0..ROWS ] of INTEGER;

**A.** 25 **B.** 16 **C.** 20 **D.** 12

#### **12. Cho xâu S là 'Hanoi-Vietnam'. Kết quả của hàm Pos('Vietnam',S) là:**

- **A. 5 B. 6 C. 7 D. 8**
- **13. Cho str là một xâu kí tự, đoạn chương trình sau thực hiện công việc gì ?**

for  $i := 1$  to length(str) - 1 do str[i+1] := str[i] ;

**A.** Dịch chuyển các kí tự của xâu về sau 1 vị trí

**B.** Khởi tạo lại mọi kí tự của xâu bằng kí tự đầu tiên

**C.** Dịch chuyển các kí tự của sâu lên trước một vị trí

**D.** Khởi tạo lại mọi kí tự của xâu bằng kí tự cuối cùng

#### **14. Thế nào là khai báo biến mảng gián tiếp ?**

**A.** Khai báo thông qua kiểu mảng đã có **B.** Khai báo mảng của các bản ghi

**C.** Khai báo mảng hai chiều **D.** Khai báo mảng xâu kí tự

#### **15. Phát biểu nào sau đây là sai ?**

**A.** Để xây dựng kiểu dữ liệu có cấu trúc, người lập trình không cần biết các kiểu dữ liệu chuẩn

**B.** Mỗi giá trị thuộc kiểu dữ liệu có cấu trúcthường gồm nhiều thành phần tạo nên. Có thể truy cập và xử lý từng giá trị thành phần như vậy. Giá trị của kiểu dữ liệu chuẩn chỉ gồm có một thành phần duy nhất

**C.** Khi xây dựng kiểu dữ liệu có cấu trúc, người lập trình phải xác định tên kiểu, cấu trúc, khuôn dạng của kiểu dữ liệu cần xây dựng từ các thành phần, mỗi thành phần có kiểu dữ liệu chuẩn hoặc kiểu dữ liệu đã được xác định trước đó

**D.** Một ngôn ngữ lập trình luôn cung cấp cách thức để xây dựng các kiểu dữ liệu có cấu trúc từ kiểu dữ liệu chuẩn

#### **16. Phương án nào dưới đây là khai báo mảng hợp lệ ?**

**A.** mang : ARRAY[0..10] : INTEGER; **B.** mang : ARRAY[0..10] OF INTEGER;

**C.** mang : ARRAY(0..10) : INTEGER; **D.** mang : ARRAY[0..10] : INTEGER;

#### **17. Phát biểu nào dưới đây là đúng ?**

**A.** Kiểu bản ghi là một kiểu dữ liệu có cấu trúc.

**B.** Trên các biến bản ghi, ta có thể sử dụng các phép toán số học +, -, \*, /,

**C.** Có thể so sánh các bản ghi bất kì với nhau bằng các quan hệ <, >, =, <>,

**D.** Mỗi bản ghi mô tả một đối tượng, mỗi bản ghi có thể gồm một số thành phần gọi là

trường, mỗi trường mô tả một thuộc tính của đối tượng. Giống như kiểu mảng, các thành phần tạo thành một bản ghi phải thuộc cùng một kiểu dữ liệu khác nhau.

#### **18. Phát biểu nào dưới đây là sai ?**

**A.** Kiểu bản ghi là một kiểu dữ liệu có cấu trúc.

**B.** Có thể so sánh các bản ghi bất kì với nhau bằng các quan hệ <, >, =, <>,

**C.** Kiểu bản ghi cho chúng ta một phương thức xây dựng các kiểu dữ liệu mới một cách linh hoạt và phong phú. Kiểu bản ghi thường được dùng để mô tả các đối tượng trong các bài toán quản lí.

**D.** Với A, B là hai biến bản ghi thì ta chỉ có thể dùng lệnh gán A := B trong trường hợp A và B là cùng kiểu.

#### **19. Hãy chọn phương án ghép đúng nhất**

**[.....]** Độ dài tối đa của xâu kí tự trong PASCAL .

**A.** 7

**B.** truy cập đến phần tử bất kì

**C.** là kiểu dữ liệu do người lập trình xây dựng từ những kiểu dữ liệu đã có

**D.** 255

**E.** chèn xâu S2 vào S1 bắt đầu từ vị trí vt

**F.** 13

#### **20. Phát biểu nào dưới đây về chỉ số của mảng là phù hợp nhất ?**

- **A.** Dùng để truy cập đến một phần tử bất kì trong mảng
- **B.** Dùng trong vòng lặp với mảng để quản lí kích thước của mảng
- **C.** Dùng để quản lí kích thước của mảng
- **D.** Dùng trong vòng lặp với mảng

## **PHẦN TỰ LUẬN**

**Câu 1:** Viết chương trình nhập dãy số nguyên dương N,sau đó xuất ra tổng của chúng.

Câu 2: Viết chương trình: Nhập vào danh sách họ tên của 10 học sinh, in kết quả ra màn hình, sau đó hiển thị ra những học sinh có họ tên dài nhất.

## **ĐÁP ÁN ĐỀ KIỂM TRA 1 TIẾT HỌC KÌ 1 TIN 11 – SỐ 6**

#### **Phần trắc nghiệm:**

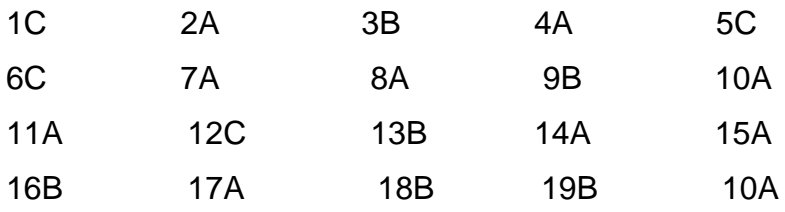

#### **Phần tự luận:**

#### **Câu 1:**

Viết đúng khai báo

Viết đúng câu lệnh nhập + xuất ra được mảng 1 chiều

Viết đúng câu lệnh tính tổng + xuất ra màn hình

Sai ý nào giáo viên không tính điểm bước đó.

#### **Câu 2:**

Viết đúng khai báo

Viết đúng câu lệnh nhập, xuất 1 mảng kiểu xâu

Viết đúng câu lệnh so sánh độ dài họ tên

Sai ý nào giáo viên không tính điểm bước đó.

## **7. Đề kiểm tra 1 tiết HK1 môn Tin 11 – Số 7**

**TRƯỜNG THPT PHAN QUẾ PHONG ĐỀ KIỂM TRA 1 TIẾT HỌC KÌ 1**

**MÔN TIN HỌC 11**

#### **NĂM HỌC 2019-2020**

**Câu 1: Trong NNLT pascal, thủ tục Readln không có tham số thực hiện chức năng nào sau đây?**

**A.** Chuyển con trỏ xuống đầu dòng tiếp theo.

**B.** Cho phép nhập dữ liệu từ bàn phím.

**C.** Không chuyển con trỏ xuống đầu dòng tiếp theo.

**D.** Tạm dừng chương trình để quan sát kết quả.

## **Câu 2: Hãy cho biết những biểu diễn nào dưới đây không phải là biểu diễn hằng trong Pascal?**

**A.** 4.07E-15 **B.** '3.1416' **C.** 'THPTBUIDUCTAI **D.** 120

**Câu 3: Chọn phát biểu sai trong các phát biểu sau :**

**A.** Phần thân chương trình có thể không chứa một câu lệnh nào. **B.** Phần khai báo nhất thiết phải có. **C.** Chương trình thường gồm hai phần : phần khai báo và phần thân. **D.** Phần thân chương trình nhất thiết phải có. **Câu 4: Tên nào không đúng trong ngôn ngữ Pascal? A.** abc\_123 **B.** \_123abc **C.** 123\_abc **D.** abc123 **Câu 5: Trong NNLT Pascal, với cấu trúc rẽ nhánh IF <điều kiện> THEN <câu lệnh 1> ELSE <câu lệnh 2>, câu lệnh 2 được thực hiện khi A.** biểu thức <điều kiện> đúng và câu lệnh 1 thực hiện xong; **B.** biểu thức <điều kiện> đúng; **C.** biểu thức <điều kiện> sai; **D.** biểu thức <điều kiện> đúng; **Câu 6: Trong NNLT Pascal, cho chương trình sau:** Var x,y : real; Begin readln(x);  $y := (x+2)^*x - 5$ ; writeln('gia tri cua  $y = '$ , y); End. **Nếu nhập x = 2 thì có những thông tin gì ở ngoài màn hình? A.** gia tri y la:3 **B.**  $y=3$  **C.** gia tri cua y=3 **D.** giá tri của y=3 **Câu 7: Xét chương trình sau? VAR A, B: INTEGER; BEGIN A:=2017; WRITE('NHAP B='); READLN(B); IF A<B THEN WRITE('XIN CHAO CAC BAN!'); END.** Nhập giá trị cho B bao nhiêu để khi chạy chương trình nhận được kết quả **'XIN CHAO CAC BAN!'**? **A.** 2015 **B.** 2016 **C.** 2017 **D.** 2018 **Câu 8: Xác định giá trị của biểu thức: S = (2535 div 100) + (150 mod 100) div 10 A.**  $S = 29$ ; **B.**  $S = 30$ ; **C.**  $S = 31$ , **D.**  $S = 32$ Câu 9: Cho biểu thức dạng toán học sau: –៎ √*a* $^2$  *– b* $^2$ 4  $\frac{1}{\epsilon}\sqrt{a^2-b^2}$  ; hãy chọn dạng biểu diễn tương **ứng trong Pascal:**

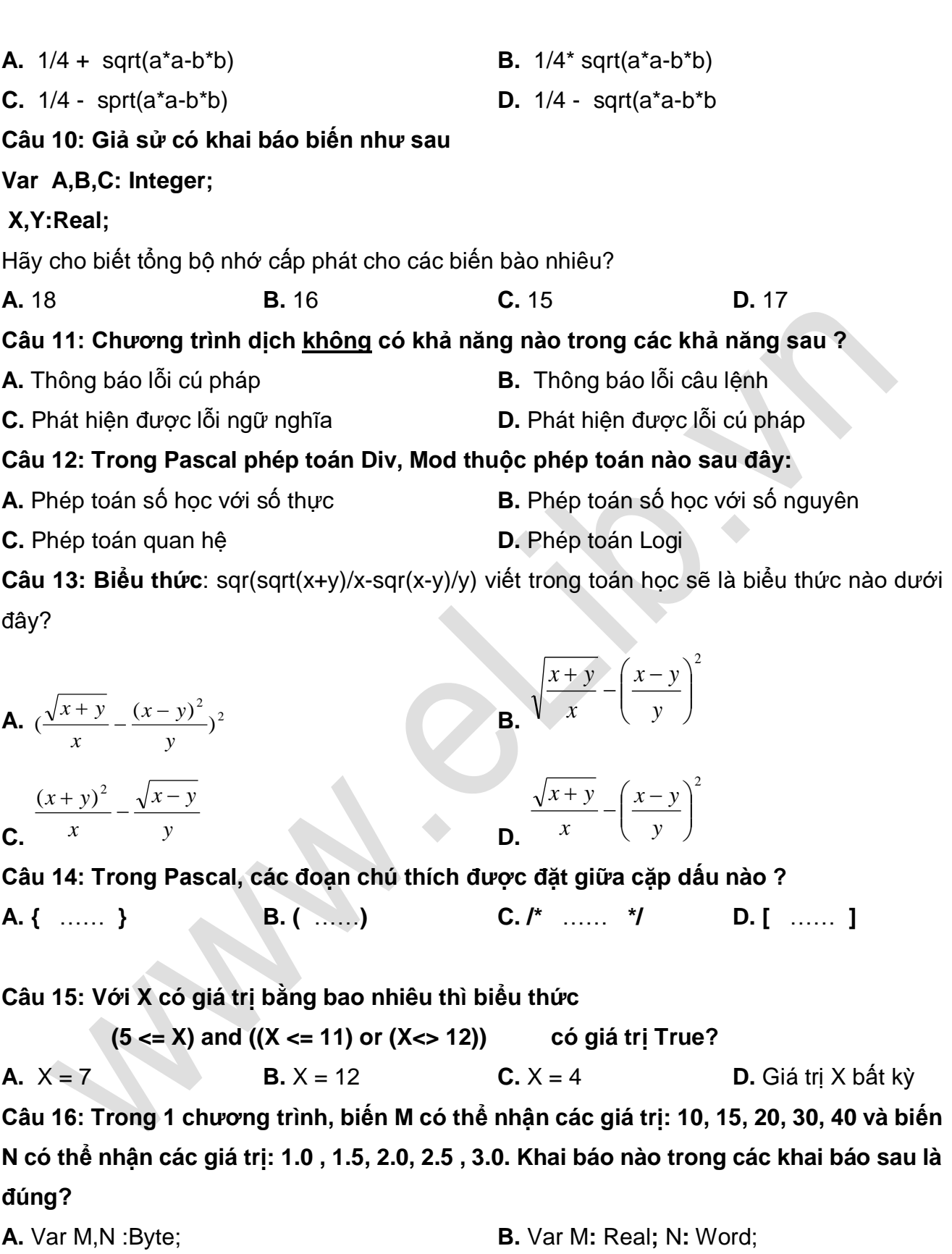

**C.** Var M**:** Word**;** N**:** Real; **D.** Var M, N: Longint;

## **Câu 17: Thông dịch là:**

 $Blib$ 

**A.** Dịch toàn bộ chương trình

## **ELib**

#### **B.** Các đại lượng của Pascal

- **C.** Chạy chương trình
- **D.** Dịch lần lượt từng câu lệnh và thực hiện ngay câu lệnh ấy

#### **Câu 18: Xét chương trình sau:**

VAR A, B: INTEGER;

BEGIN

A:=575; B:=678;

IF A<B THEN WRITE(1);

IF A=B THEN WRITE(0);

IF A>B THEN WRITE(2);

END.

Kết quả của chương trình trên là:

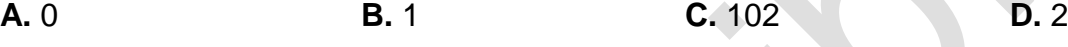

## **Câu 19: Cú pháp của thủ tục nhập dữ liệu vào từ bàn phím :**

**A.** Readln<tên biến 1>, <tên biến 2>,…, <tên biến n>;

**B.** Write(<tênbiến 1>, <tên biến 2>,…, <tên biến n>);

**C.** Readln(<tên hàng 1>, <tên hàng 2>,…,<tên hằng n>);

**D.** Readln(<tên biến 1>, <tên biến 2>,…,<tên biến n>);

**Câu 20: Trong NNLT Pascal câu lệnh Write( '5 x 4 = ' , 5\*4 ) ; viết gì ra màn hình là :**

**A.**  $5 \times 4 = 20$  **B.**  $5 \times 4 = 5^*4$  **C.**  $20 = 5^*4$  **D.**  $20 = 20$ 

**Câu 21: Để mô tả cấu trúc rẽ nhánh trong thuật toán, nhiều ngôn ngữ lập trình bậc cao** 

## **dùng câu lệnh IF – THEN, sau IF là <điều kiện> . Điều kiện là**

- **A.** biểu thức quan hệ hoặc logic; **B.** biểu thức số học;
- **C.** biểu thức quan hệ; **D. D.** một câu lệnh;
	-

## **Câu 22: Trong NNLT khi gặp các đoạn chú thích thì chương trình dịch sẽ:**

- **A.** Bỏ qua các đoạn chú thích
- **B.** Dịch toàn bộ phần chú thích trong chương trình nguồn
- **C.** Dịch chương trình đích

**D.** Thông báo lỗi

## **Câu 23: Trong NNLT Pascal có các tên dưới dưới đây, Hãy cho biết tên nào là tên dành riêng ?**

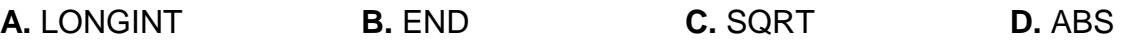

**Câu 24: Phát biểu nào dưới đây là sai?**

**A.** Chương trình viết bằng ngôn ngữ lập trình bậc cao phải được chuyển đổi thành chương trình trên ngôn ngữ máy mới có thể thực hiện được;

**B.** Trong biên dịch không có chương trình đích để lưu trữ và sử dụng lại khi cần.

**C.** Chương trình dịch có hai loại: thông dịch và biên dịch.

**D.** Chương trình có chức năng chuyển đổi chương trình được viết bằng ngôn ngữ lập trình bậc cao thành chương trình đích thực hiện được trên máy tính được gọi là chương trình dịch.

#### **Câu 25: Khai báo VAR X,Y,R:Integer; F: REAL; và đoạn chương trình**

```
IF X MOD Y = 0 THEN 
         Begin 
            R := 1;
            X := X DIV Y;
```
**End** 

**ELSE**

**Begin** 

**R := X MOD Y;**

```
Y := X DIV Y;
```
**End;**

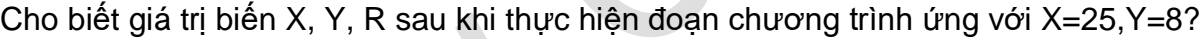

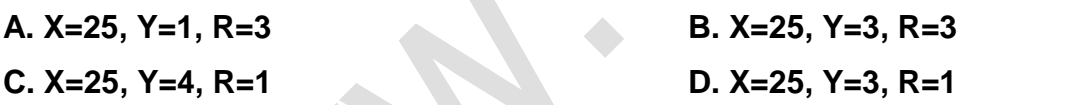

**Câu 26: Cho đoạn chương trình sau:**

```
 IF a<>1 THEN x:=9 div a ELSE x:= -2019;
 Write(' x= ', x + 1);
```
Khi cho **a = 1** thị đoạn chương trình trên sẽ in ra màn hình giá trị x bằng bao nhiêu?

```
A. x = 9; B. x = -2019; C. x = -2017; D. x = -2018.
```
**Câu 27: Cho khai báo biến VAR A , M , K , T : INTEGER; Khi thực hiện đoạn chương trình sau :**

**A:= 1; M:= 15; T: = 5 ; K: = 6;**

**IF M > 0 THEN A := A+ 5 ELSE A:= A - 5; T: = T + M;** 

**IF A < 10 THEN**  $M := M + K$  **ELSE A := K + M;** 

Giá trị của A khi thực hiện xong đoạn chương trình này là:

```
A. 10 B. 5 C. 6 D. 15
```
**Câu 28: Giả sử có khai báo biến như sau**

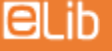

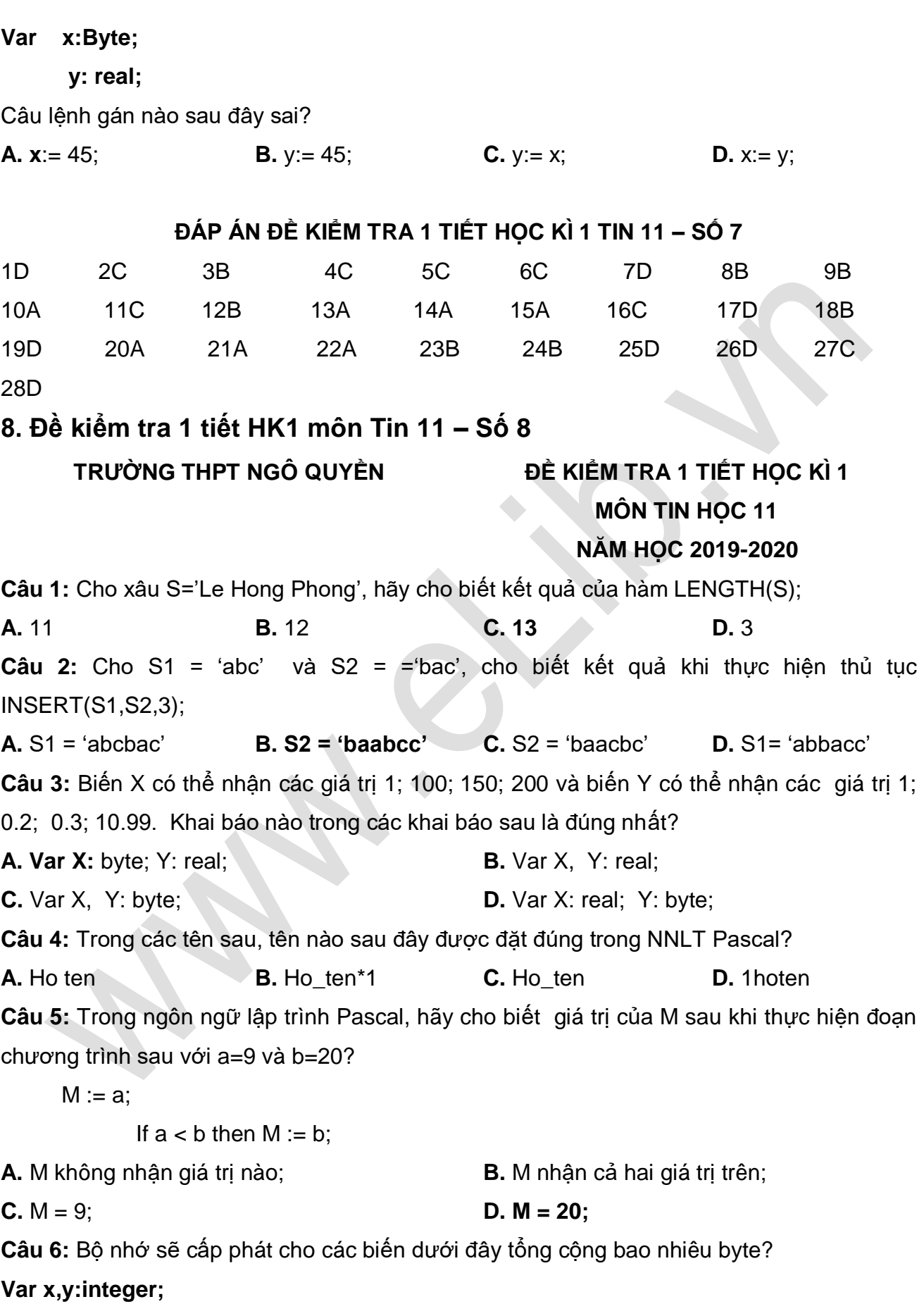

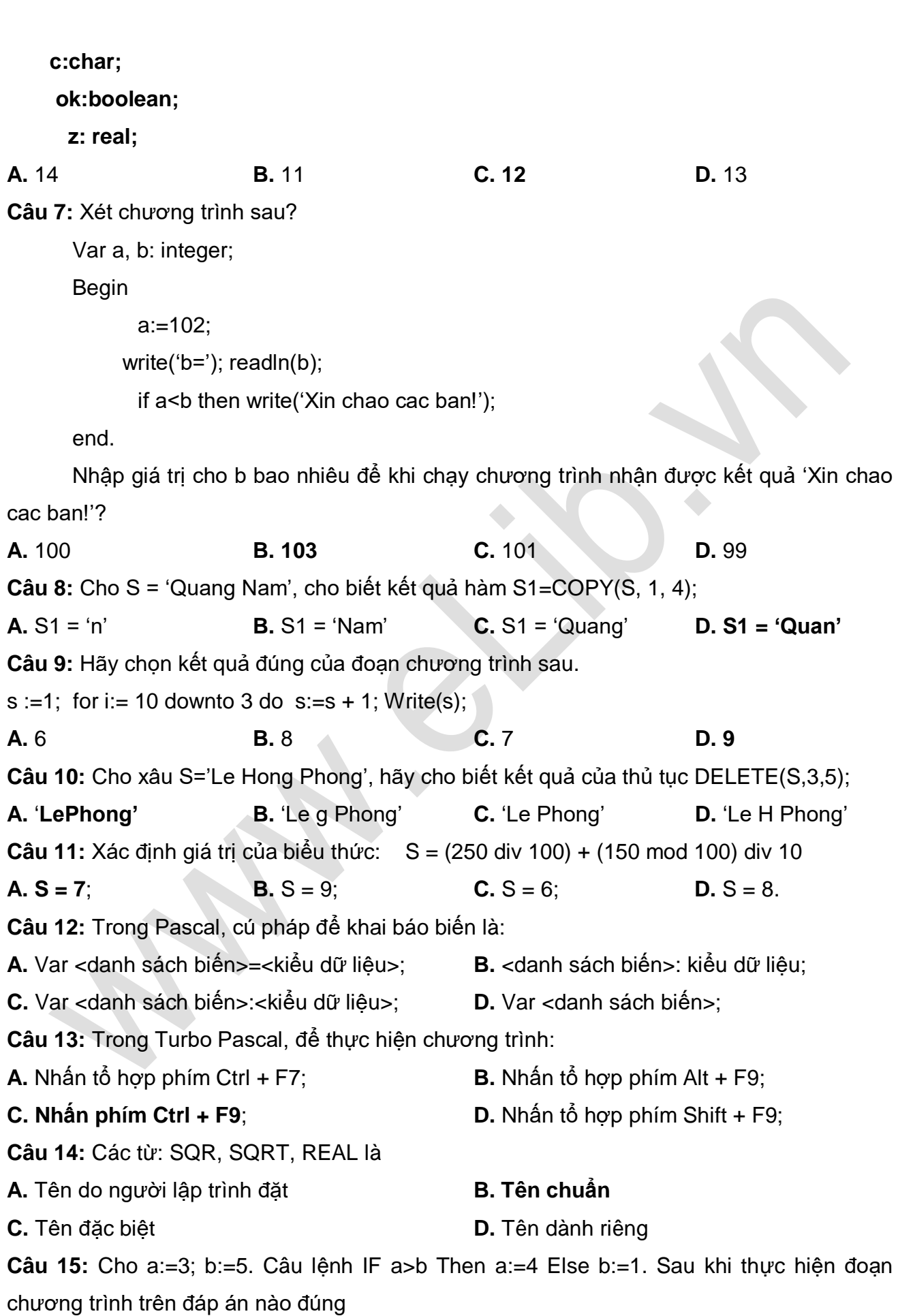

 $Blib$ 

**A.** b=5; **B. b=**1. **C.** a=4; **D.** a=3; **Câu 16:** Trong NN lập trình Pascal, đoạn chương trình sau dùng để làm gì? Var x, y, t: integer; Begin  $x = t$ ; t:= y; y:= x; End. **A.** Hoán đổi giá trị y và t **B.** Một công việc khác **C.** Hoán đổi giá trị x và t **D. Hoán đổi giá trị x và y Câu 17:** Cho biểu thức (a mod 2 = 0) and (a mod 3 = 0). Giá trị của a là **A. 12 B.** 9 **C.** 16 **D.** 23 **Câu 18:** Trong NNLT Pascal, biểu thức 25 mod 3 + (5/2) \* 3 có giá trị là **A.** 15.0 **B.** 8.0 **C.** 15.5 **D. 8.5 Câu 19:** Cho biểu thức (a mod 3 = 0) and (a mod 4 = 0). Giá trị của a là **A.** 15 **B.** 21 **C.** 16 **D.** 24 **Câu 20:** Cho biểu thức dạng toán học sau:  $\frac{x^2 - y^2}{2}$ 2 2 *<sup>x</sup> y <sup>x</sup> y* Ξ  $\frac{y}{x+y^2}$ ; hãy chọn dạng biểu diễn tương ứng trong Pascal: **A.**  $sqrt(x) - \sqrt{sqrt(x)} - \sqrt{x}$  **B.** ( $sqrt(x) - \sqrt{x} - \sqrt{x}$ ) ( $sqrt(x) - \sqrt{x} - \sqrt{x}$ ) **C.**  $\text{sqrt}(x) - \text{sqrt}(y)/\text{sqrt}(x) - \text{sqrt}(y)$  **D.**  $(\text{sqrt}(x) - \text{sqrt}(y))/(\text{sqrt}(x) - \text{sqrt}(y))$ **Câu 21:** Cho S1 = 'abCbcabc' và S2 = 'bc', cho biết kết quả hàm POS(S2,S1): **A.** 2 **B. 4 C.** 3 **D.** 7 **Câu 22:** Trong NNLT Pascal, giả sử x:= a/b; thì x phải khai báo kiểu dữ liệu nào? **A.** word **B. real C.** integer **D.** byte **Câu 23:** Danh sách các biến là một hoặc nhiều tên biến, các tên biến được viết cách nhau bởi : **A.** dấu chấm phẩy (;) **B.** dấu chấm (.) **C.** dấu hai chấm (:) **D. dấu phẩy (,) Câu 24:** Câu lệnh dạng lặp tiến có cú pháp là: **A.** IF <diều kiện> then <câu lệnh>: **B.** While <điều kiện> DO <câu lệnh>; **C.** FOR <br />biến đếm>:=<giá trị cuối> DOWNTO <giá trị đầu> DO <câu lệnh>; **D. FOR <biến đếm>:=<giá trị đầu> TO <giá trị cuối> DO <câu lệnh>; Câu 25:** Trong các tên sau, đâu là tên dành riêng (từ khóa) trong ngôn ngữ lập trình Pascal? **A.** Real **B. Program C.** Baitap **D.** Vidu **Câu 26:** Biến là … **A.** Không cần khai báo trước khi sử dụng **B.** Là đại lượng có giá trị không thay đổi trong suốt quá trình thực hiện chương trình

C. Là đại lượng có giá trị có thể được thay đổi trong quá trình thực hiện chương trình

**D.** Tên không cần theo nguyên tắc đặt tên

**Câu 27:** Câu lệnh nào sau đây là đúng?

**A. if**  $a = 5$  **then**  $a := d + 1$  **else**  $a := d + 2$ **; <b>B.** if  $a := 5$  then  $a := d + 1$  else  $a := d + 2$ ;

**C.** if  $a = 5$  then  $a = d + 1$  else  $a = d + 2$ ; **D.** if  $a = 5$  then  $a := d + 1$ ; else  $a := d + 2$ ;

**Câu 28:** Trong Pascal, khai báo hằng nào sau đây là ĐÚNG?

**A.** const  $\log = \log 11$ "; **B.** const  $p = 3.1416$ ;

C. const lop = 'lop 11'; **D.** const max := 1000';

**Câu 29:** Trong ngôn ngữ lập trình Pascal, hằng và biến khác nhau cơ bản như thế nào?

**A.** Hằng và biến là hai đại lương mà giá trị đều có thể thay đổi được trong quá trình thực hiện chương trình.

**B.** Hằng và biến bắt buộc phải khai báo.

**C.** Hằng không cần khai báo còn biến phải khai báo.

D. Hằng là đại lượng có giá trị không thể thay đổi trong quá trình thực hiện chương trình,

biến là đại lượng có giá trị có thể thay đổi trong quá trình thực hiện chương trình.

**Câu 30:** Cách tham chiếu (truy cập) phần tử mảng một chiều:

**A.** <tên biến mảng>(chỉ số] **B. <tên biến mảng>[chỉ số]**

**C.** <tên biến mảng>(chỉ số) **D.** <chỉ số>[tên biến mảng]

- 
- **Câu 31:** Câu lệnh dạng lặp lùi có cú pháp là:

**A.** IF <diều kiên> then <câu lệnh>;

B. FOR <br />biến đếm>:=<giá trị cuối> DOWNTO <giá trị đầu> DO <câu lệnh>;

**C.** While <điều kiện> DO <câu lệnh>;

**D.** FOR <br />biến đếm>:=<giá trị đầu> TO <giá trị cuối> DO <câu lệnh>;

**Câu 32:** Đoạn chương trình: Max:=a; IF b>Max Then Max:=b;

Hãy cho biết đoạn chương trình trên dùng để:

- **A.** Tính giá trị b; **B.** Tính giá trị a;
- **C.** Tính giá trị của a và b. **D. Tìm giá trị lớn nhất của 2 số** a và b;
- **Câu 33:** Cú pháp biểu diễn cấu trúc rẽ nhánh dạng thiếu là?

## **A. If <điều kiện> then <câu lệnh >;**

- **B.** If <điều kiện> then <câu lệnh 1> ;esle <câu lệnh 2>;
- **C.** If <điều kiện> then <câu lệnh 1> else <câu lệnh 2>;
- **D.** If <điều kiên> ;then <câu lệnh>
- **Câu 34:** Hãy chọn kết quả đúng của đoạn chương trình sau.

 $a := 9$ ;  $b := 7$ ; c:=8;

- 
- 

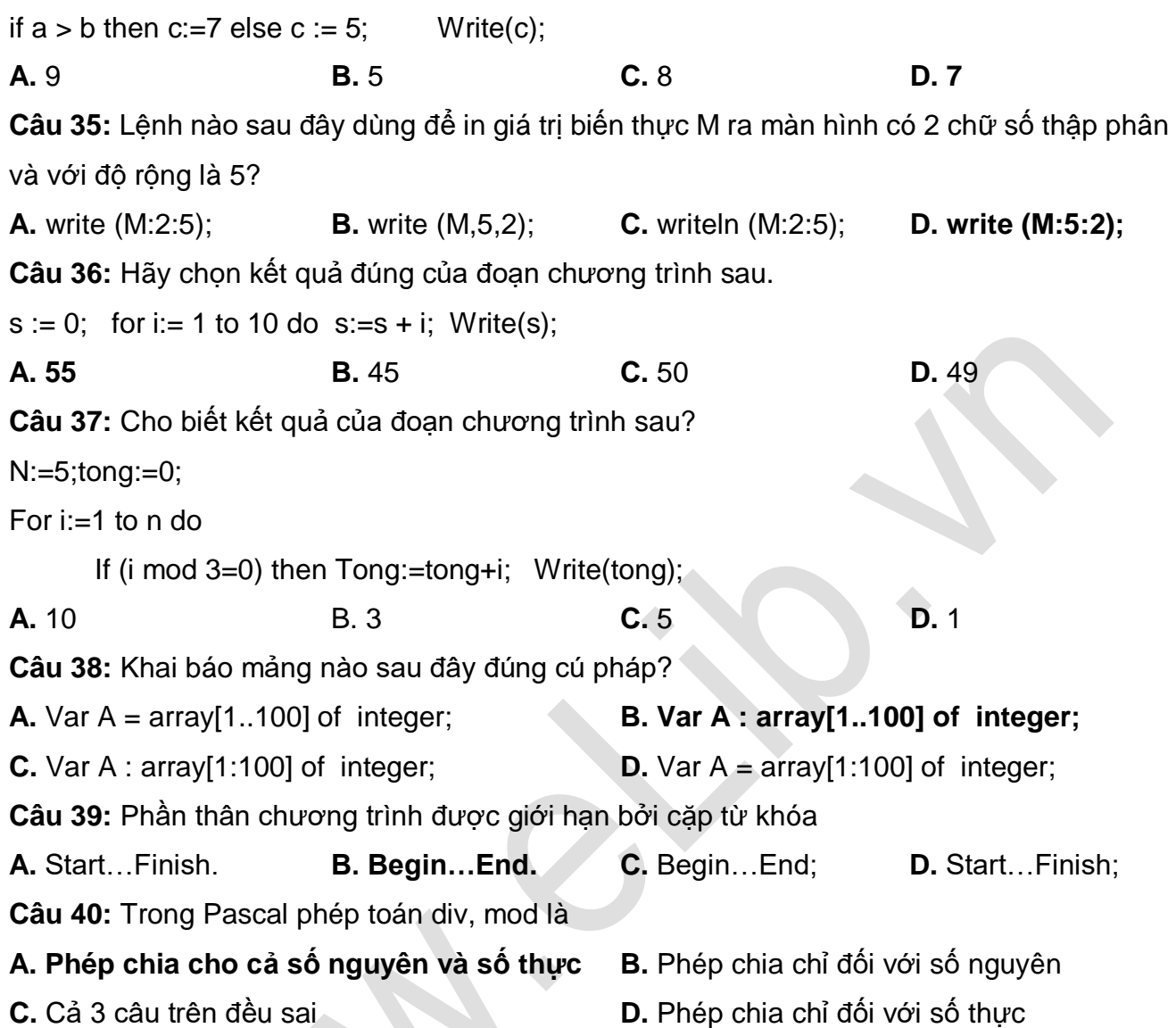

## **ĐÁP ÁN ĐỀ KIỂM TRA 1 TIẾT HỌC KÌ 1 TIN 11 – SỐ 8**

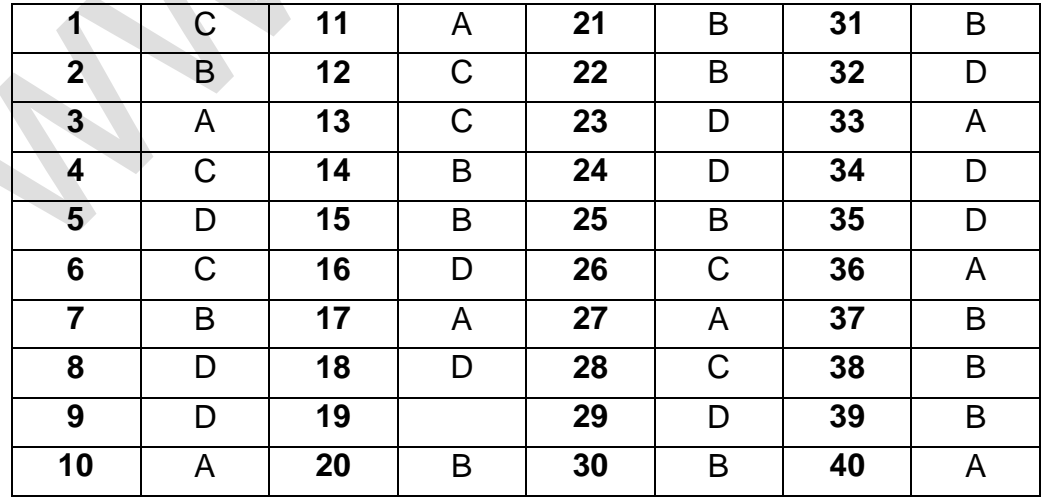

## **9. Đề kiểm tra 1 tiết HK1 môn Tin 11 – Số 9**

**ELib** 

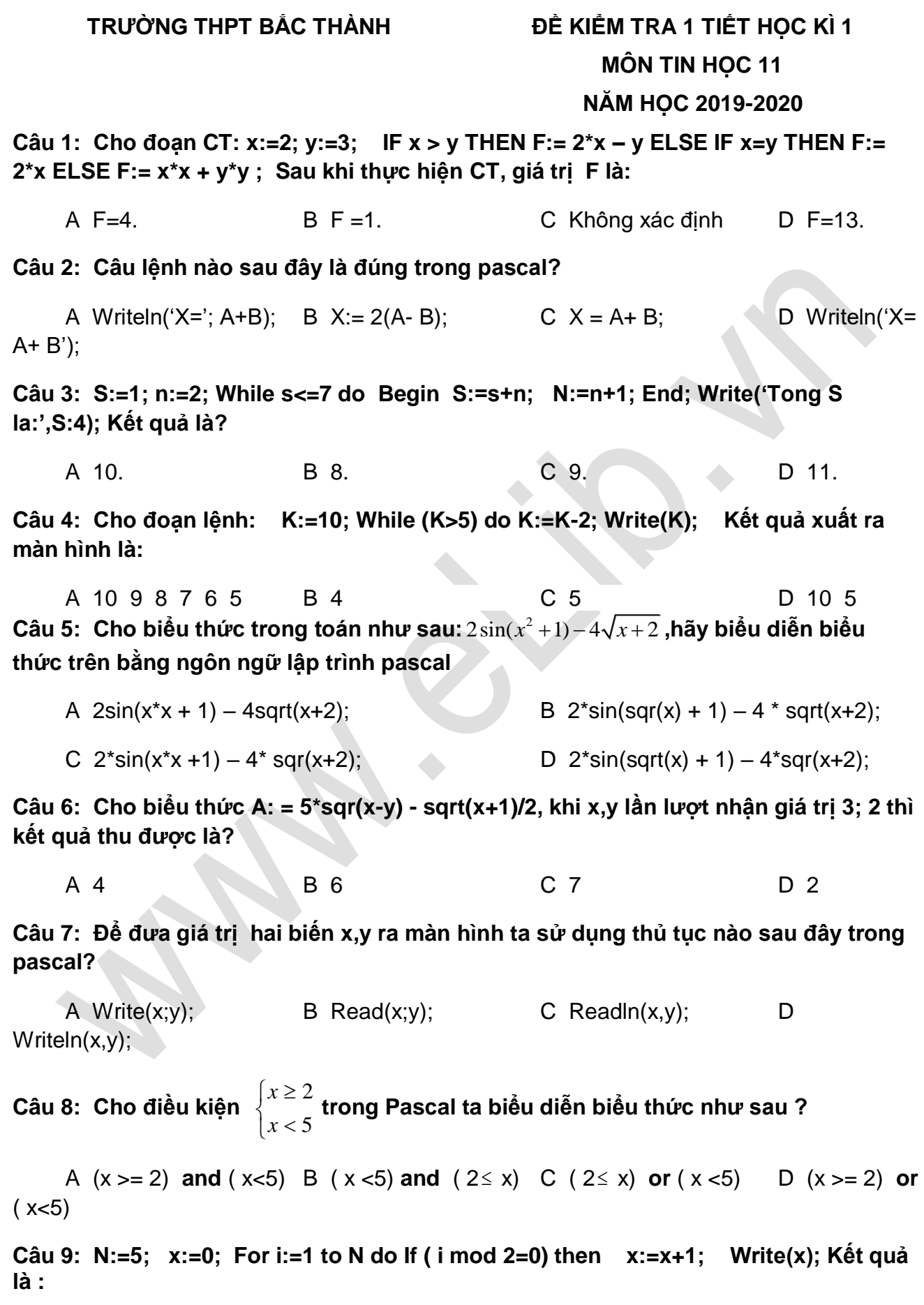

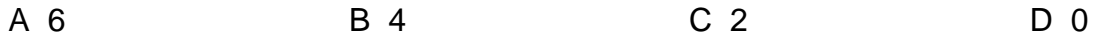

#### **Câu 10: Cho hai biến x,y thoả 100 x,y 150 khi S = x\*y thì S khai báo như thế nào là ít tốn bộ nhớ nhất?**

A Var s: integer; B Var s: byte; C Var s: longint; D Var s: real;

#### **Câu 11: Biểu diễn nào sau đây không phải là biểu diễn hằng trong pascal?**

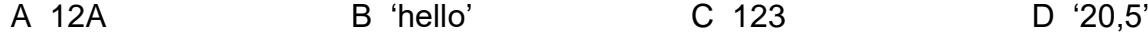

#### **Câu 12: Cú pháp khai báo cấu trúc lặp dạng tiến với số lần lặp biết trước:**

A for <br />biến đếm>: = < qiá trị đầu> to < qiá trị cuối> <<<<r câu lệnh>;

B for <br/>  $\leq$  dém>:= <giá tri cuối> downto <giá tri đầu> <câu lệnh>;

C for <br/>  $\leq$  dếm>:= <giá trị đầu> to <giá trị cuối> do <câu lệnh>;

D for  $\leq$ biến đếm>:=  $\leq$ giá trị cuối> downto  $\leq$ giá trị đầu> do  $\leq$ câu lệnh>:

**Câu 13: T:= 0; FOR i:= 100 TO 999 DO IF (i MOD 2 < > 0) AND (i MOD 3 = 0) THEN T := T + i; Đoạn CT trên dùng để:**

A Tính tổng tất cả các số lẻ có 3 chữ số. B Tính tổng tất cả các số có 3 chữ số là số lẻ và chia hết cho 3. C Tính tổng tất cả các số tự nhiên có 3 chữ số. D Tính tổng tất cả các số có 3 chữ số là số chẵn và chia hết cho 3.

#### **Câu 14: Giá trị '2a+b' thuộc kiểu hằng nào sau đây?**

A Hằng biểu thức B Hằng số C Hằng xâu D Hằng logic

#### **Câu 15: Cho hai giá trị X là số nguyên, Y là số thực: Thủ tục nào sau đây là đúng trong pascal?**

A Writeln(X:8:2, Y:10:2); B Writeln(X:8, Y:10:2); C Writeln(X:8:2, Y:8); **D** Writeln(X:8, Y: 2:10;

**Câu 16: Với lệnh nào sau đây dùng để in giá trị M(M kiểu số thực) ra màn hình với độ rộng là 5 và có 2 chữ số phần thập phân ?** A Write(**M:5**); B Writeln(**M:2**); C Write(**M:5:2**); D Writeln(**M:2:5**);

**Câu 17: Trong pascal cho đoạn chương trình : Begin X:=2; Y:= X-2; X:= 2\*X-3;Y:=Y-X; End; Hỏi kết quả cuối cùng của X, Y sau khi thực hiện đoạn chương trình trên là bao nhiêu?**

A  $X = 1$ ,  $Y = -1$  B  $X = 1$ ,  $Y = -2$  C  $X = 2$ ,  $Y = -1$  D  $X = 4$ ,  $Y = -1$ 

**Câu 18: S := 0 ; i:= 0; m:= 4; WHILE i < = m DO BEGIN i := i + 1;S:= S + i; END; Cho kết quả:**

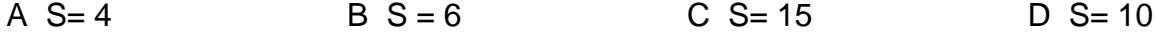

**Câu 19: Trong Turbo Pascal để biên dịch chương trình ta sử dụng tổ hợp phím:**

3

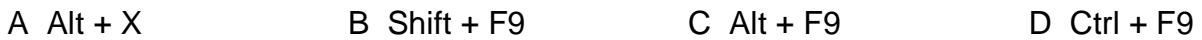

**Câu 20: Trong các tên sau, tên nào là đúng trong ngôn ngữ pascal?**

B Uses **C** Var D Const

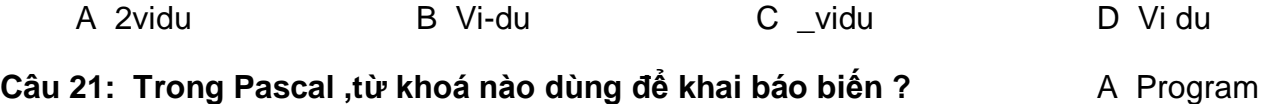

**Câu 22: Cho đoạn chương trình : Y:=3; X:=Y-2; Y:= 2\*Y+1;X:=Ymod X; Hỏi kết quả cuối cùng của X, Y sau khi thực hiện đoạn chương trình trên là bao nhiêu?**

A  $X= 0$ ,  $Y = 7$  B  $X= 1$ ,  $Y = 7$  C  $X= 0$ ,  $Y = 3$  D  $X= 7$ , Y  $= 7$ 

**Câu 23: Từ biểu thức pascal (abs(3\*x)-4\*cos(2\*x))/(3\*sqrt(x+2)) hãy chuyển về biểu thức trong toán học:**

A  $3\sqrt{x}+2$  $3x - 4\cos 2$  $^{\mathrm{+}}$ Ξ *x*  $rac{abs|3x| - 4\cos 2x}{\sqrt{2\cos 2x}}$  B  $3\sqrt{x}+2$  $3x - 4\cos 2$  $^+$ Ξ *x*  $\frac{|3x| - 4\cos 2x}{3\sqrt{x+2}}$  **C**  $\frac{|3x| - 4\cos 3(x+2)^2}{3(x+2)^2}$  $3x - 4\cos 2$ ┿ Ξ *x*  $x - 4 \cos 2x$ **D**  2 3  $3x - 4\cos 2$  $\frac{x}{x+1}$  $x$  – 4 COS  $2x$ 

**Câu 24: Cho x là biến thực đã được gán giá trị 15.1234. Để hiện lên màn hình "x=15.12" chọn lệnh nào sau đây ?**

**A** Writeln('x=' ,:5:2); **B** Writeln(x); C Writeln(x:5); D Writeln('x=',x:5:2);

**Câu 25: Cho biểu thức A: = 3\*abs(x-y) + sqr(x+1)\*2, khi x,y lần lượt nhận giá trị 4; 2 thì kết quả thu được là:**

A 56 B 6 + 2 $\sqrt{5}$ C 58 D  $12 + 2\sqrt{5}$ 

**Câu 26: Cho hai biến nguyên x,y thoả 10 x,y 15 khi S = x/y thì S khai báo như thế nào là tốt nhất?**

A Var s: word; B Var s: real; C Var s: integer; D Var s: longint;

**Câu 27: Cho biểu thức A: = 3\*abs(3\*x-y) + sqr(x-1)\*2, khi x,y lần lượt nhận giá trị 3; 5 thì kết quả thu được là:**

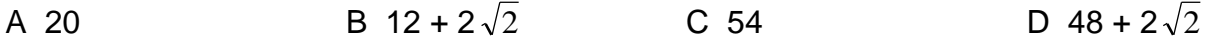

**Câu 28: Để nhập giá trị cho hai biến nguyên x,y từ bàn phím ta sử dụng thủ tục nào sau đây?**

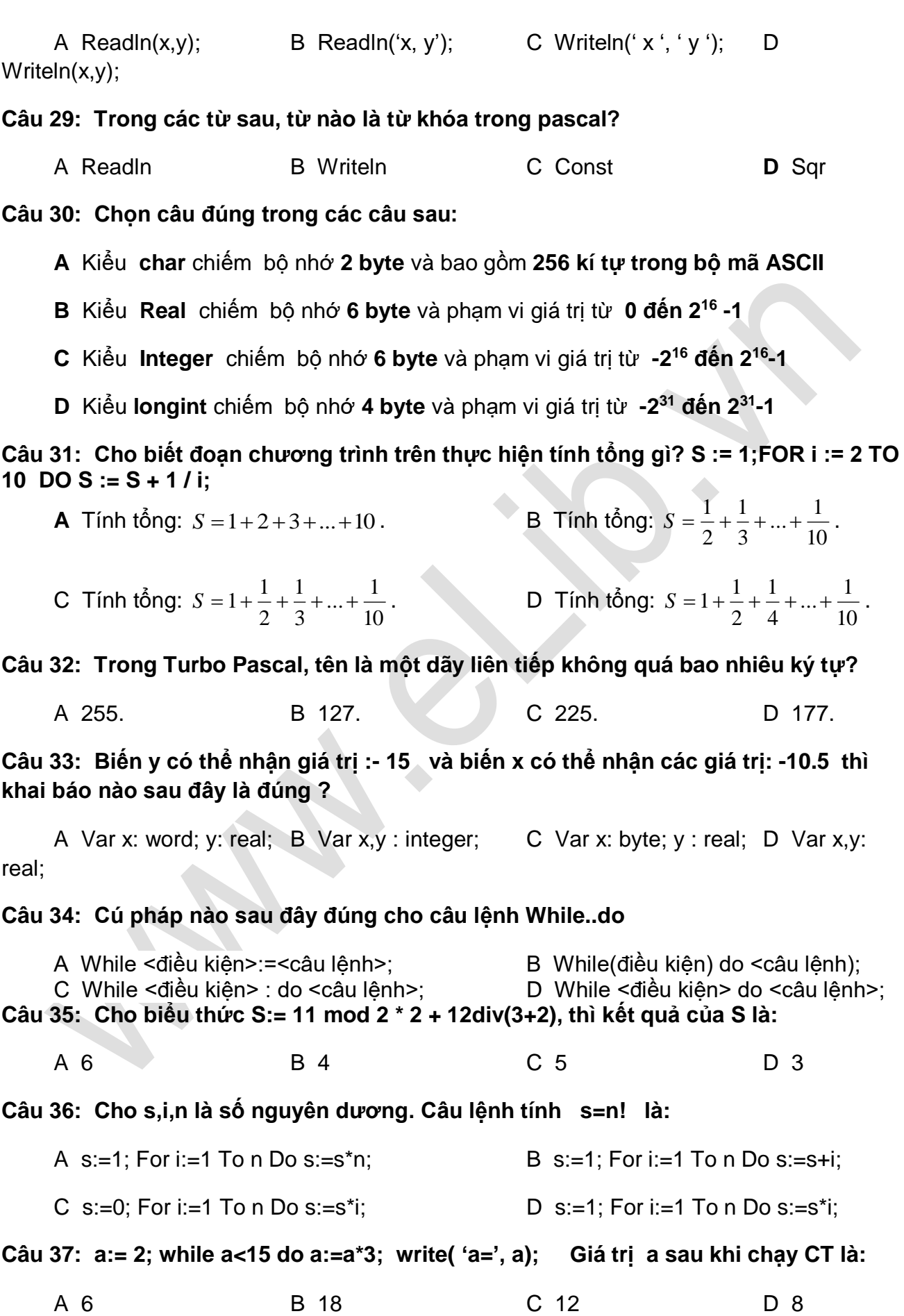

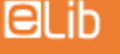

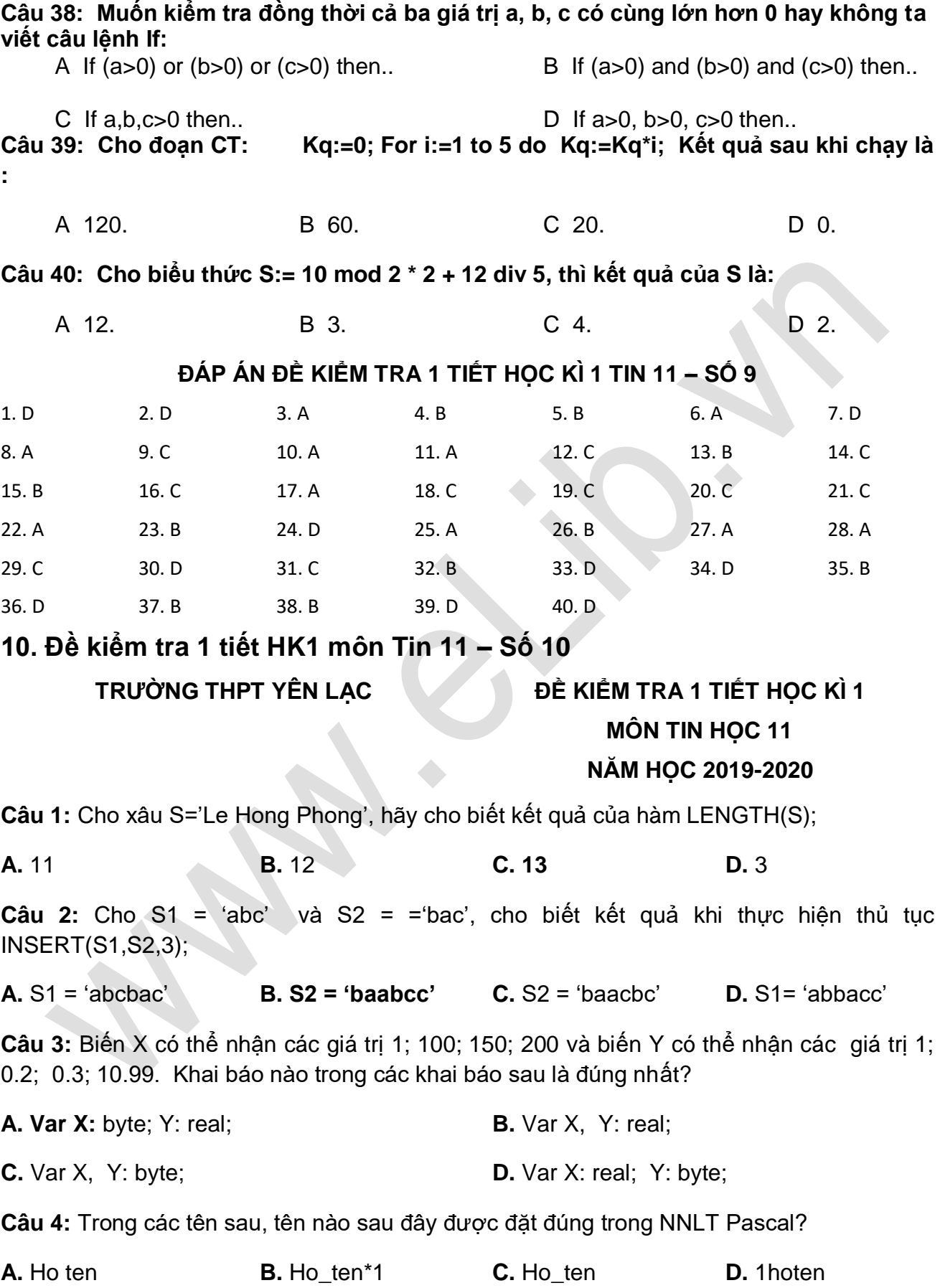

**Câu 5:** Trong ngôn ngữ lập trình Pascal, hãy cho biết giá trị của M sau khi thực hiện đoạn chương trình sau với a=9 và b=20?

 $M := a$ : If  $a < b$  then  $M := b$ : **A.** M không nhận giá trị nào; **B.** M nhận cả hai giá trị trên; **C.**  $M = 9$ ; **D.**  $M = 20$ ; **Câu 6:** Bộ nhớ sẽ cấp phát cho các biến dưới đây tổng cộng bao nhiêu byte? **Var x,y:integer; c:char; ok:boolean; z: real; A.** 14 **B.** 11 **C. 12 D.** 13 **Câu 7:** Xét chương trình sau? Var a, b: integer; Begin a:=102; write('b='); readln(b); if a<br then write('Xin chao cac ban!'); end. Nhập giá trị cho b bao nhiêu để khi chạy chương trình nhận được kết quả 'Xin chao cac ban!'? **A.** 100 **B. 103 C.** 101 **D.** 99 **Câu 8:** Cho S = 'Quang Nam', cho biết kết quả hàm S1=COPY(S, 1, 4); **A.** S1 = 'n' **B.** S1 = 'Nam' **C.** S1 = 'Quang' **D. S1 = 'Quan' Câu 9:** Hãy chọn kết quả đúng của đoạn chương trình sau. s :=1; for i:= 10 downto 3 do  $s:=s + 1$ ; Write(s);

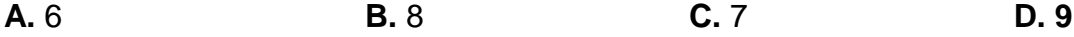

# $\blacksquare$ Lib

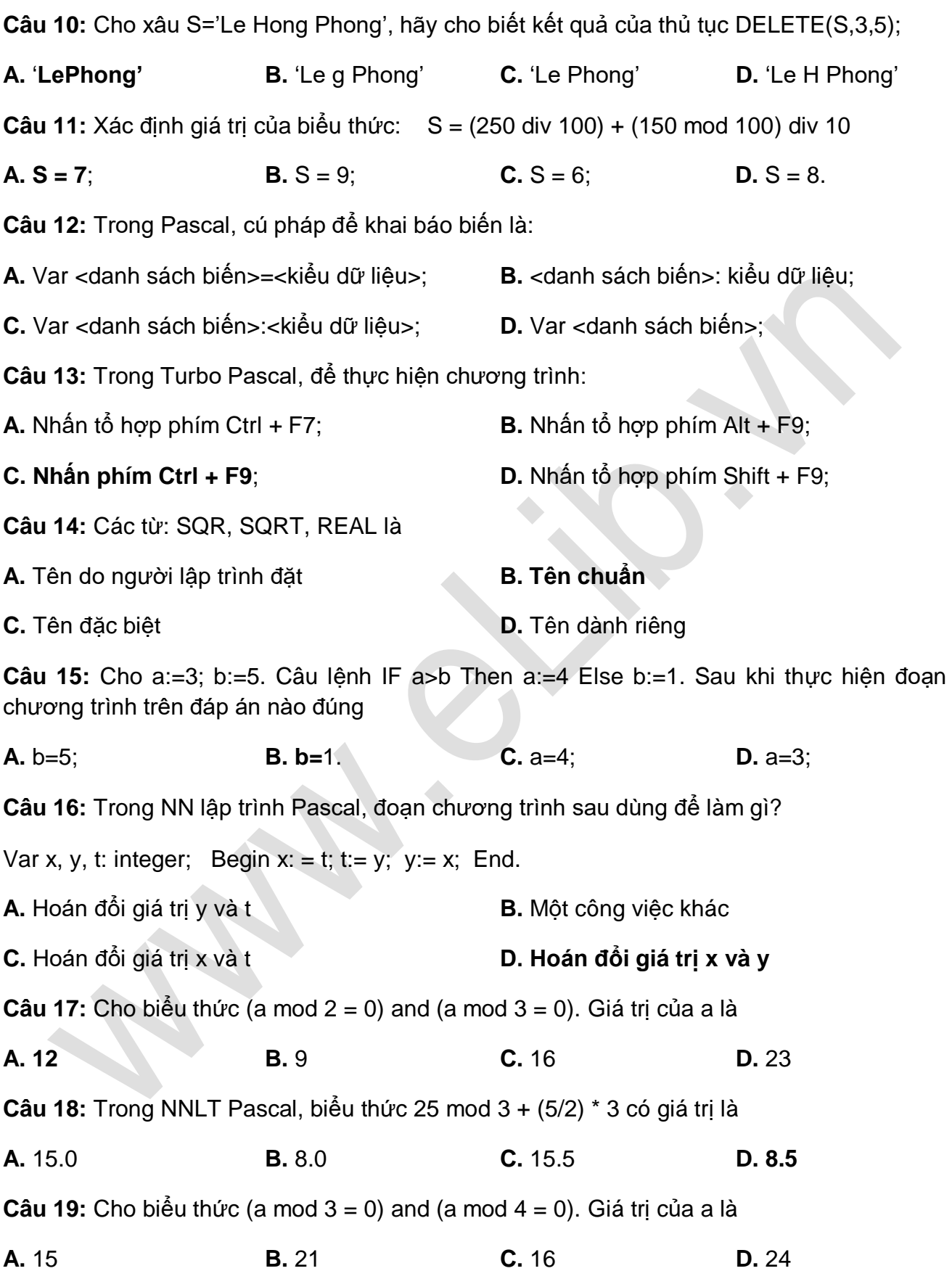

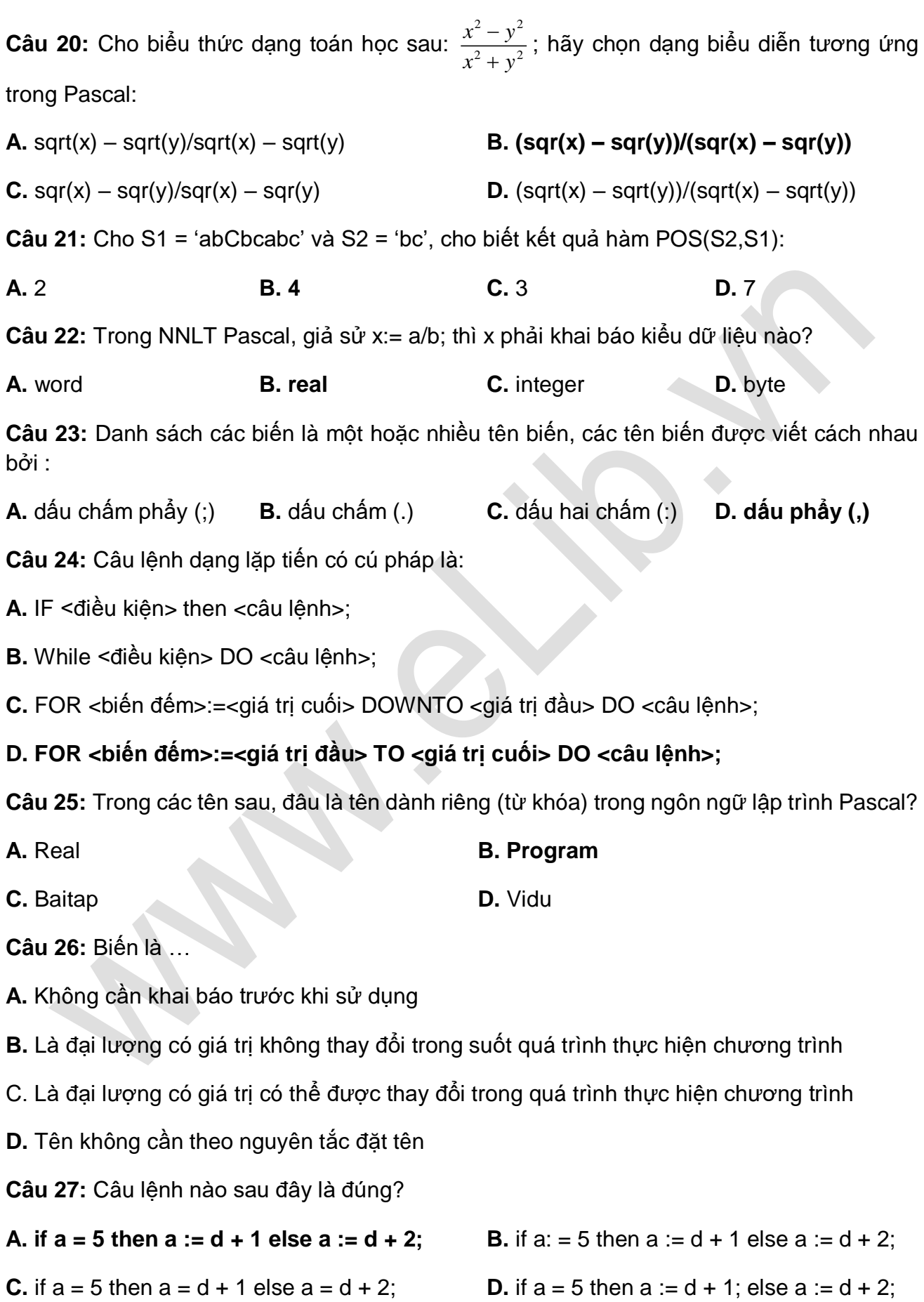

**Câu 28:** Trong Pascal, khai báo hằng nào sau đây là ĐÚNG?

**A.** const  $\log =$  "  $\log 11$ "; **B.** const  $p = 3,1416$ ;

C. const lop = 'lop 11'; **D.** const max := 1000';

**Câu 29:** Trong ngôn ngữ lập trình Pascal, hằng và biến khác nhau cơ bản như thế nào?

**A.** Hằng và biến là hai đại lương mà giá trị đều có thể thay đổi được trong quá trình thực hiện chương trình.

**B.** Hằng và biến bắt buộc phải khai báo.

**C.** Hằng không cần khai báo còn biến phải khai báo.

D. Hằng là đại lượng có giá trị không thể thay đổi trong quá trình thực hiện chương trình, biến là đại lượng có giá trị có thể thay đổi trong quá trình thực hiện chương trình.

**Câu 30:** Cách tham chiếu (truy cập) phần tử mảng một chiều:

**A.** <tên biến mảng>(chỉ số] **B. <tên biến mảng>[chỉ số]**

**C.** <tên biến mảng>(chỉ số) **D.** <chỉ số>[tên biến mảng]

**Câu 31:** Câu lệnh dạng lặp lùi có cú pháp là:

**A.** IF <điều kiện> then <câu lệnh>;

B. FOR <biến đếm>:=<giá trị cuối> DOWNTO <giá trị đầu> DO <câu lệnh>;

**C.** While <điều kiện> DO <câu lệnh>;

**D.** FOR <br />biến đếm>:=<giá trị đầu> TO <giá trị cuối> DO <câu lệnh>;

**Câu 32:** Đoạn chương trình: Max:=a; IF b>Max Then Max:=b;

Hãy cho biết đoạn chương trình trên dùng để:

**A.** Tính giá trị b; **B.** Tính giá trị a;

**C.** Tính giá trị của a và b. **D. Tìm giá trị lớn nhất của 2 số** a và b;

**Câu 33:** Cú pháp biểu diễn cấu trúc rẽ nhánh dạng thiếu là?

#### **A. If <điều kiện> then <câu lệnh >;**

**B.** If <điều kiện> then <câu lệnh 1> ;esle <câu lệnh 2>;

**C.** If <điều kiện> then <câu lệnh 1> else <câu lệnh 2>;

**D.** If <điều kiên> ;then <câu lệnh>

**Câu 34:** Hãy chọn kết quả đúng của đoạn chương trình sau.

# ellib

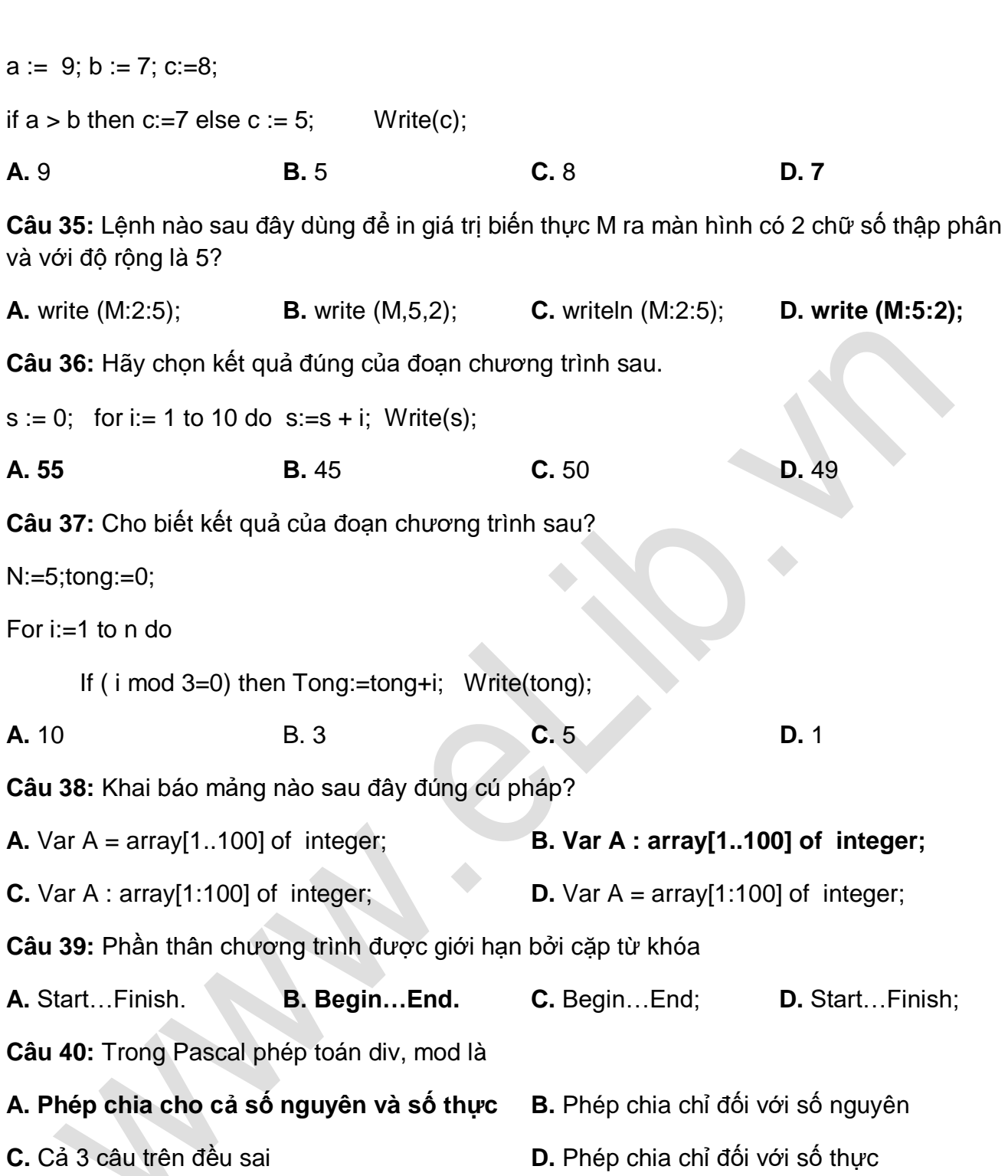

**ELib**